# **ST. XAVIER'S COLLEGE (AUTONOMOUS) PALAYAMKOTTAI - 627 002**

(Recognized as "College with Potential for Excellence" by UGC) (Accredited by NAAC at " $A^{++}$ " Grade with a CGPA of 3.66 in IV Cycle) (Star College Programme by DBT, Govt. of India.) Affiliated to Manonmaniam Sundaranar University Tirunelveli

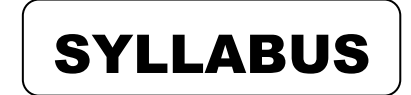

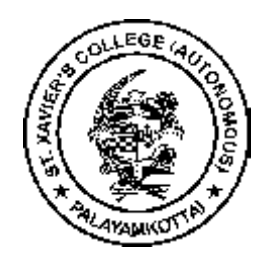

*Preserve this copy of the syllabus until you complete the course, as it is an important document of your present course of study.*

Name

# **BACHELOR OF COMPUTER APPLICATIONS**

*Choice Based Credit System (CBCS) (w.e.f. June 2021)*

# **PROGRAMME NAME : BCA PROGRAMME CODE : UCA**

# **PROGRAMME SPECIFIC OUTCOMES**

On successful completion of BCA programme, the students will be able to

- 1. Apply the basic principles and practices of Computing grounded in Mathematics to solve complex problems.
- 2. Communicate effectively in both verbal and written form.
- 3. Explore their expertise in Programming Languages such as Visual Basic and Java in developing local-based stand-alone real-time projects.
- 4. Understand, analyze and develop computer programs in the areas related to Algorithms, Web designing and Mobile based systems of varying complexity.
- 5. Apply Standard Software Engineering Practices and Software Testing Strategies to deliver a quality product for the organization success.
- 6. Apply technical, professional and managerial skills to excel as Entrepreneurs.
- 7. Analyze and apply latest technologies to solve problems in the areas of Data Mining, Internet of Things and Social Networks.
- 8. Analyze strong Human Values and Professional Ethics with social responsibilities to function effectively in multi-disciplinary teams.

# **COMPUTER APPLICATIONS (BCA) – Programme Structure**

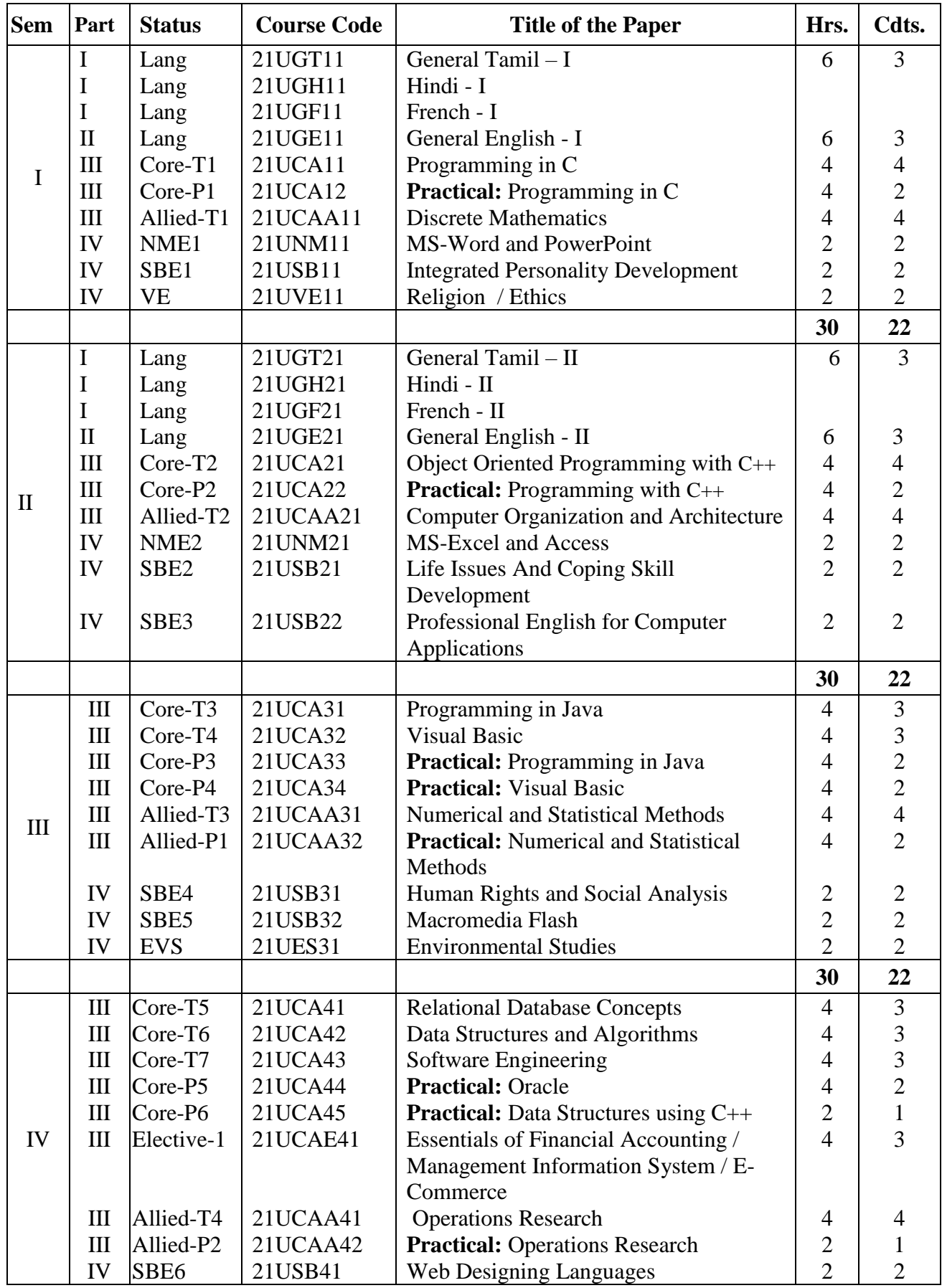

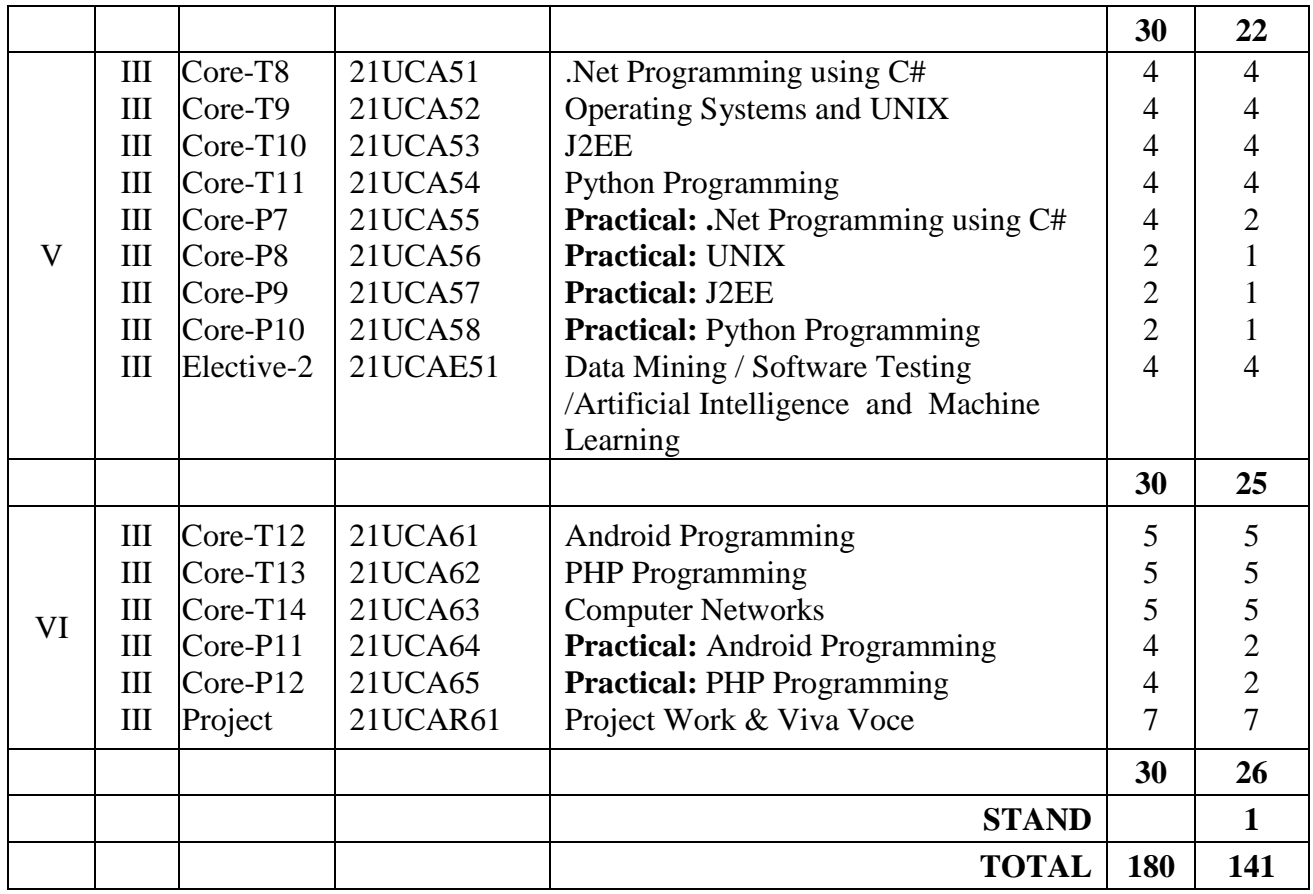

# **Extra Credit Courses**

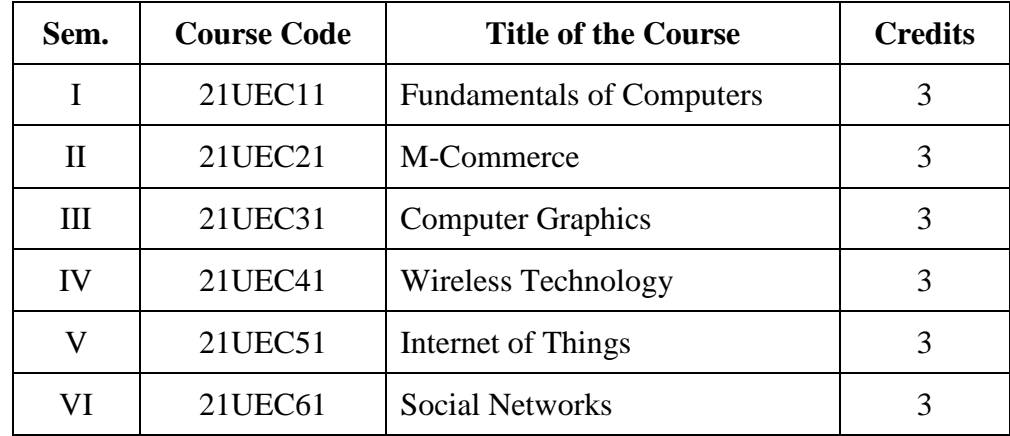

# **PROGRAMMING IN C (Course Code: 21UCA11)**

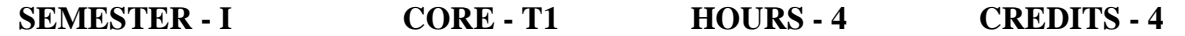

#### **COURSE OUTCOMES:**

On successful completion of the course, the learners will be able to

- 1. Describe types of operators and decision making statements.**(K1)**
- 2. Interpret looping statements, arrays and strings. **(K2)**
- 3. Examine the various categories of functions and recursion. **(K3)**
- 4. Analyze chain of pointers and array of pointers. **(K4)**
- 5. Evaluate structures and unions. **(K5)**
- 6. Design files using various input/output file operations. **(K6)**

#### **UNIT I INTRODUCTION**

History and Importance of  $C -$  Keywords and Identifiers – Constants – Variables – Data types –Types of Operators and Expressions – Managing Input and Output Operations. Decision Making and Branching – Types of if statements – switch statement and goto statement.

### **UNIT II ARRAYS**

.

Loop Control Statements: while Loop – do..while Loop – for Loop – Jumps in Loops. Array: Declaration and Initialization of One Dimensional Arrays – Two Dimensional and Multidimensional Arrays – Reading and Writing Strings – String Handling Functions.

#### **UNIT III FUNCTIONS**

User-Defined Functions: Definition – Function Declaration – Category of Functions – Nesting of Functions – Recursion – Passing Arrays to Functions – Passing strings to Functions.

#### **UNIT IV STRUCTURES, UNIONS AND FILES**

Defining a Structure – Declaration – Initialization – Array of Structures – Structures within Structures – Unions – Files: Defining and Opening a file – Input/Output Operations on Files – Error Handling during I/O Operations – Random access to files.

#### **UNIT V POINTERS**

Pointers: Introduction – Declaring Pointer Variables – Initialization – Chain of Pointers – Pointer Expressions –Pointers and Arrays – Pointers and Character Strings – Array of Pointers – Pointers and Structures.

#### **TEXT BOOK**

E. Balagurusamy, "Programming in ANSI C", Eighth Edition, McGrawHill Education (India) Private Limited, 2019.

- 1. Dr. Ashish Sasankar, Prof. Prachi A. Sasankar, "Programming in C A Practical Approach", First Edition, Global Education, 2020.
- 2. Byron S. Gottfried, "Programming with C Schaum's Outlines", Fourth Edition, McGrawHill Education, 2018.
- 3. Herbert Schildt, "C: The Complete Reference", Fourth Edition, McGrawHill Education, 2017.

# **PRACTICAL: PROGRAMMING IN C (Course Code: 21UCA12)**

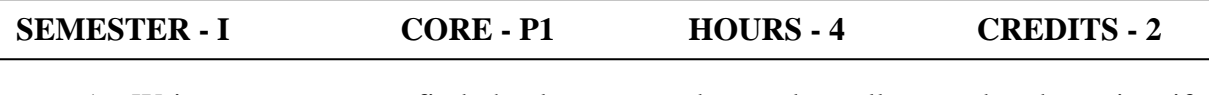

- 1. Write a program to find the largest number and smaller number by using if statement.
- 2. Write a program to convert the decimal to binary conversion by using while statement.
- 3. Write a program to count the number of positives, negatives & zeroes in an array.
- 4. Write a program to check whether a given number is prime or not.
- 5. Write a program to generate the Fibonacci Series.
- 6. Write a program to concatenate two strings without using String Library Function.
- 7. Write a program to count the number of Vowels, Consonants, and Digits in a Line of Text.
- 8. Write a program to reverse a String.
- 9. Write a program to design the Calculator Functions such as addition, subtraction and multiplication.
- 10. Write a program to find the Factorial of a number using Recursion.
- 11. Write a program to prepare Students Mark List using Array of Structures.
- 12. Write a program to separate odd and even numbers using Files.

### **DISCRETE MATHEMATICS (Course Code: 21UCAA11)**

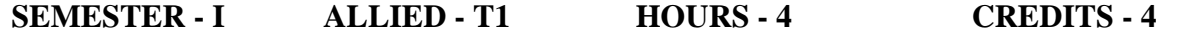

#### **COURSE OUTCOMES:**

On successful completion of the course, the learners will be able to

- 1. Describe the relations and functions and be able to determine their Properties. **(K1)**
- 2. Illustrate the basic principles of sets and operations in sets. **(K2)**
- 3. Solve basic set equalities. **(K3)**
- 4. Classify the counting principles to determine probabilities. **(K4)**
- 5. Determine if the argument is valid or not valid. **(K5)**
- 6. Formulate and solve real world problems using graphs and trees. **(K6)**

# **UNIT l SET THEORY AND RELATION**

**SET THEORY:** Introduction – Sets and Elements – Universal Set and Empty Set – Subsets – Venn Diagrams – Set Operations – Algebra of Sets and Duality – Finite Sets, Counting Principle – Class of Sets, Power Sets and Partitions. **RELATIONS**: Introduction – Product Sets – Relations – Pictorial Representations Of Relations – Composition of Relations – Types of Relations – Closure Properties – Equivalence Relations – Partial Ordering Relations – n-ary Relations.

#### **UNIT II FUNCTION**

Introduction – Functions – One-to-One-Onto and Inevitable Functions – Mathematical Functions, Exponential and Logarithmic Functions – Sequences, Indexed Classes of sets – Recursively Defined Functions – Cardinality

#### **UNIT III LOGIC AND PROPOSITIONAL CALCULUS**

Introduction – Propositions and Compound Propositions – Basic Logical Operations – Propositions and Truth Tables – Tautologies and Contradictions – Logical Equivalences – Algebra of Propositions – Conditional and Biconditional Statements – Arguments – Logical Implication – Prepositional Functions, Quantifiers – Negation.

#### **UNIT IV COUNTING**

Introduction, Basic Counting Principles – Factorial Notation – Binomial Coefficients – Permutations – Combinations – The Pigeonhole Principle – The Inclusion – Exclusion Principle

#### **UNIT V GRAPH THEORY**

Graphs – Complete, Regular and Bipartite Graphs – Labeled and Weighted Graphs – Subgraphs – Paths, Connectivity – The Bridges of Konigsberg, traversable Multigraphs – Tree Graphs – Planar Graphs – Spanning Tree – Minimal Spanning Tree – Euler's Formula

# **TEXT BOOKS**

Seymour Lipschutz, Marc Lipson, "Discrete Mathematics", Second Edition, Tata McGraw Hill, 2019.

Chapters **: 1, 2, 3, 4, 5, 8.1-8.10**

- 1. B.S. Vatsa, "Discrete Mathematics", Third Edition, Wishwa Prakashan, 2018.
- 2. K.D. Joshi, "Foundation of Discrete Mathematics", Wiley Eastern Ltd., 2019.

#### **MS-WORD AND POWER POINT (Course Code: 21UNM11)**

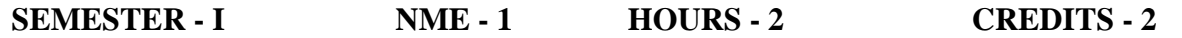

### **COURSE OUTCOMES:**

On successful completion of the course, the learners will be able to

- 1. Define basic functions and new formatting features in Word 2010.**(K1)**
- 2. Describe the Header and Footer content and update page numbers and dates.**(K2)**
- 3. Examine the various features of Word. **(K3)**
- 4. Analyze the presentation techniques. **(K4)**
- 5. Evaluate presentations with video, pictures, and animations. **(K5)**
- 6. Design various presentations. **(K6)**

# **UNIT I GETTING STARTED WITH WORD**

Introducing the New Features in Word 2010 – Creating a New Blank Document – Saving in Different Formats – Beginning a New Word Project – Formatting Text in the Documents – Inserting the Symbols and Changing Date Styles – Adding Bullets and Numbered Lists – Searching and Replacing in the Document.

#### **UNIT II PAGE NUMBERS, HEADER AND FOOTER**

Adjusting the Structure of Document – Changing the Margins – Changing the Page Orientation – Inserting Page Numbers – Inserting Header and Footer – Adding Foot notes and End notes – Creating Columns in a Longer Document.

#### **UNIT III WORKING IN TABLE**

Creating Table – Adding and Deleting Rows/Columns – Merging Cells – Modifying Borders – Working with Graphics and Effects – Inserting a Picture – Adding a Clip Art Image – Cropping an Image – Applying Picture Style and Effects – Inserting a Smart Art Diagram – Using Screenshots or Screen Clippings.

#### **UNIT IV GETTING STARTED WITH MS POWERPOINT**

Getting started with PowerPoint 2010 – Adding and Editing Text – Adding Slides with Bullets – Moving Slides – Applying Theme from the Design Tab – Using Slide Masters.

#### **UNIT V WORKING WITH TABLE, CHART, ANIMATION**

Creating Table – Adding Chart – Inserting a Picture – Adding Slide Transitions – Adding Animations to Content – Using the Animation Painter Tool – Inserting and Trimming Video – Using Online Video.

# **TEXT BOOK**

Tom Bunzel, "[Easy Microsoft Office 2010](https://www.amazon.com/dp/0789743280/ref=rdr_ext_tmb)"[,Q](https://www.amazon.com/s/ref=rdr_ext_aut?_encoding=UTF8&index=books&field-author=Tom%20Bunzel)ue Publishing, First Edition, 2010.

- 1. Gary B. Shelly, Misty E. Vermaat, "Microsoft Office 2010: Introductory", Cengage Learning, First Edition 2012.
- 2. [Katherine Murray,](https://www.amazon.com/s/ref=rdr_ext_aut?_encoding=UTF8&index=books&field-author=Katherine%20Murray) "[Microsoft Office 2010 Plain](https://www.amazon.com/dp/0735626979/ref=rdr_ext_tmb) & Simple", Microsoft Press, First Edition, 2010.

# **PRACTICAL LIST**

- 1. Design a Bio-data in MS Word
- 2. Design an Invitation in MS Word
- 3. Newspaper formatting in MS Word
- 4. Bullets and Numbering in MS Word
- 5. Create a simple presentation using MS-Power Point
- 6. Presentation using Themes
- 7. Presentation using Animation

#### **OBJECT ORIENTED PROGRAMMING WITH C++ (Course Code: 21UCA21)**

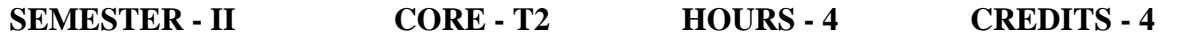

#### **COURSE OUTCOMES:**

On successful completion of the course, the learners will be able to

- 1. Describe the basic ideas of Object Oriented Programming & programming structure. **(K1)**
- 2. Interpret the functions and Classes concepts. **(K2)**
- 3. Usage of Constructors and operator overloading. **(K3)**
- 4. Infer the inheritance concept. **(K4)**
- 5. Summarize Virtual Functions and Stream Classes. **(K5)**
- 6. Create files and develop templates. **(K6)**

#### **UNIT I OOPS CONCEPT**

Principles of Object Oriented Programming –Software Crisis – Software Evolution – Procedure Oriented Programming – Object Oriented Programming Paradigm – Basic Concepts and Benefits of OOP – Object Oriented Languages – Applications of OOP – Beginning with  $C_{++}$  – Structure of  $C_{++}$  – Applications of  $C_{++}$  – Tokens – Keywords – Basic Data types – Declaration of variables – Operators in C++ – Manipulators – Control Structures.

#### **UNIT II FUNCTIONS, CLASSES AND OBJECTS**

Function in C++ : Function Prototyping – Call by Value and Reference – Inline Functions – Default and const Arguments – Function Overloading – Classes and Objects – Member Functions – Nesting of Member Functions – Private Member Functions – Memory Allocation of Object – Array with in a Class – Static Data Members – Static Member Functions – Array of Objects – Objects as Function Arguments – Friend functions – Pointers to Members.

#### **UNIT III CONSTRUCTORS, OPERATOR OVERLOADING**

Constructors – Parameterized Constructors – Multiple Constructor – Constructor with Default Parameters – Copy and Dynamic Constructors – Destructors – Operator Overloading – Overloading Unary and Binary Operators – Operator Overloading using Friend Function – Rules for overloading operators.

#### **UNIT IV INHERITANCE, VIRTUAL FUNCTIONS**

Inheritance – Defining Derived Classes – Single Inheritance – Multilevel Inheritance – Multiple Inheritance – Hierarchical Inheritance – Hybrid Inheritance – Virtual Base Classes – Abstract Classes – Constructors in Derived Classes – Nesting of Classes – this Pointer – Virtual Functions – Pure Virtual Functions – C++ Stream Classes – Unformatted and Formatted I/O Operations.

#### **UNIT V FILES AND TEMPLATES**

Classes for File Stream Operations – Opening and Closing a File – File modes – Sequential Input and Output Operations – Random Access – Error Handling during File Operations – Command Line Arguments – Templates – Class Templates – Function Templates.

# **TEXT BOOK**

E. Balagurusamy, "Object Oriented Programming with C++", Eighth Edition, Tata

McGraw Hill, 2020.

- 1. D. Ravichandran, "Programming with C++", Third Edition, McGraw Hill Education, 2017.
- 2. Herbert Schildt, "The Complete Reference C++", Fourth Edition, McGraw Hill Education, 2017.

### **PRACTICAL: PROGRAMMING WITH C++ (Course Code: 21UCA22)**

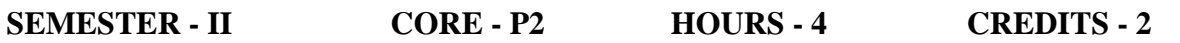

- 1. Program using Control Structures.
- 2. Program using Arrays.
- 3. Program using Default Arguments.
- 4. Program using Function Overloading.
- 5. Program using Class and Objects.
- 6. Program using Array of Objects.
- 7. Program using Constructor and Destructor.
- 8. Program using Operator Overloading.
- 9. Program using Friend Function.
- 10. Program using Inheritance.
- 11. Program using Files.
- 12. Program using Templates.

# **COMPUTER ORGANIZATION AND ARCHITECTURE (Course Code: 21UCAA21)**

#### **SEMESTER - II ALLIED - T2 HOURS - 4 CREDITS - 4**

#### **COURSE OUTCOMES:**

On successful completion of the course, the learners will be able to

- 1. Describe the components of computer system and number system. **(K1)**
- 2. Discuss about the logic design and Arithmetic Logic Unit. **(K2)**
- 3. Demonstrate the basic concepts of digital principles. **(K3)**
- 4. Classify the various memory elements. **(K4)**
- 5. Summarize the input-output devices and control unit. **(K5)**
- 6. Formulate the addressing techniques and RISC-CISC Architecture. **(K6)**

### **UNIT I NUMBER SYSTEM, BOOLEAN ALGEBRA AND GATE NETWORKS**

**Computer Operation**: Basic Components of Digital Computer – Programming Overview – Assembly Languages – High level Languages. **Number Systems**: Binary Addition and Subtraction – Binary Multiplication and Division – Converting Decimal Numbers to Binary – Negative Numbers – Use of Complements to represent Negative Numbers – BCD Number Representation – Octal and Hexadecimal Number System **Boolean Algebra and Gate Networks**: Fundamental concepts of Boolean Algebra – AND and OR Gates – Complementation and Inverters – Evaluation of Logical Expressions – Basic Laws of Boolean Algebra.

# **UNIT II LOGIC DESIGN AND ARITHMETIC – LOGIC UNIT**

**De Morgan's Theorem** – Derivation of a Boolean Expression – Interconnecting Gates – Sum of Products and Product of Sums – Derivation of a Three – Input – Variable Expression – NAND and NOR Gates. **Logic Design**: Flip flops – Clocks – Flip flop Designs – Shift Register – Binary Counter – BCD Counters – Integrated Circuits – Medium, Large and Very Large – Scale Integration. **The Arithmetic – Logic Unit**: Construction of the ALU – Integer Representation – Binary Half Adder – Full Adder – A Parallel Binary Adder – Multiplexers.

# **UNIT III RAM, ROM, VIRTUAL AND CACHE MEMORY**

**The Memory Element**: Random Access Memories – Static and Dynamic RAMs – ROMs – Magnetic Disk Memories – Flexible Disk Storage System – The Floppy Disk – Magnetic Tape – Optical Storage Devices – Computer Word Structures – Storage hierarchies – Virtual Memory – Cache memory.

#### **UNIT IV INPUT – OUTPUT DEVICES AND CONTROL UNIT**

**Input Output devices**: Terminals, Personal Computers and Workstations – Input Media – Character Recognition – Output Equipment – Error– Detecting and Error– Correcting codes – Buses for Personal Computers and Work stations. **Control Unit**: Construction of an Instruction Word – Instruction and Execution cycle Organization of Control Registers – Branch, Skip or Jump Instructions – Shift Instructions – Register Transfer Language.

# **UNIT V ADDRESSING TECHNIQUES, RISC AND CISC ARCHITECTURE**

**Computer Architecture**: Instruction Word formats– Number of Addresses – Representation of Instructions and Data – Addressing techniques – Direct Addressing – Immediate Addressing – Relative Addressing – Indirect Addressing – Indexed Addressing – BRANCH and JUMP Instructions – Flags, Condition Codes and Status Registers – Subroutine calls – Interrupts – Pipelined computers – RISC and CISC architecture – Security and protection.

# **TEXT BOOK**

Thomas C Bartee, "Computer Architecture & Logic Design", Tata McGraw Hill, 2010.

#### **Chapters:**

- **UNIT I**: **1.4 – 1.5** (Pg: 6-12), **1.7 – 1.8** (Pg: 16-19), **2.4 – 2.10** (Pg: 24-38), **3.1 – 3.5**  (Pg: 55-65)
- **UNIT II**: **3.6 –3.11** (Pg: 65-78), **4.1 – 4.8** (Pg: 132-162), **5.1– 5.5**(Pg: 190-197), **5.13** (Pg: 227-229)

**UNIT III**: **6.1** (Pg: 245-247), **6.6 – 6.11** (Pg: 263-286), **6.14 – 6.18** (Pg: 288-309)

**UNIT IV**: **7.1 – 7.6** (Pg: 322-344), **9.1 – 9.2** (Pg: 417-424), **9.5 – 9.7** (Pg: 433-441)

**UNIT V**: **10.1 – 10.15** (Pg: 452-483)

- 1. William Stallings, "Computer Organization and Architecture: Designing for Performance", Tenth Edition, Pearson Education, 2019.
- 2. M. Morris Mano, "Computer System Architecture", Revised Third Edition, Pearson Education, 2017.
- 3. SmutRanjan Sarangi, "Computer Organization and Architecture", First Edition, McGraw Hill Education, 2017.

#### **MS-EXCEL AND ACCESS (Course Code: 21UNM21)**

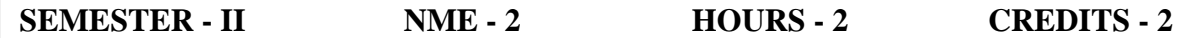

#### **COURSE OUTCOMES:**

On successful completion of the course, the learners will be able to

- 1. Describe the basic concepts of MS Excel and Access. **(K1)**
- 2. Summarize the usage of Excel. **(K2)**
- 3. Examine a chart in Excel. **(K3)**
- 4. Analyze database concepts in Access. **(K4)**
- 5. Evaluate the query processing in tables. **(K5)**
- 6. Create Reports in Access. **(K6)**

### **UNIT I GETTING STARTED WITH EXCEL 2010**

The Excel Interface – Working and Worksheets – Cell and Range Selection – Entering data – Editing Data – Reorganizing a Worksheet – Filling Cells – Importing Data – Finding/Replacing Data – Sorting Data – Naming cells and Ranges – Password Protecting Workbooks.

### **UNIT II FORMATTING WORKSHEETS AND DATA**

Setting Column Width and Row Height – About Data and Cell Formatting – Character and Paragraph Formatting – Fitting Text within a Cell – Number Formatting – Conditional Formatting – Adding Cell Backgrounds and Borders – Removing, Replacing and Reusing Formats – Worksheet Formatting.

# **UNIT III FORMULAS AND FUNCTIONS, CREATING CHARTS**

**Formulas and Functions:** About Cell Reference – Formula Essential – Creating Formulas – Editing Formulas. **Creating Charts:** Chart Elements – Creating charts – Changing the Background – Adding and Formatting Text – Rows or Columns – Changing Layout Style – Displaying the Data Set – Working with Gridlines – Working with the Legend – Adding Trend Lines – Modifying the Axes – Creating Spark lines – Changing the Chart Data.

# **UNIT IV INTRODUCING ACCESS, BUILDING DATABASE TABLES**

**Introducing Access:** What is a Database – Tables, Queries, Forms, and Other Objects – Creating a Database File – Finding Your Way around the Navigation Pane **Building Your Database Tables:** Creating a Database Table – Opening and Viewing Tables – Entering and Altering Table Fields – Field Properties for Making Sure that Data Entries are Accurate – Indexing for Faster Sorts, Searches, and Queries **Entering the Data:**  The Two Ways to Enter Data – Finding and Replacing Data.

#### **UNIT V SORTING DATA, PRESENTING DATA IN A REPORT**

**Sorting, Querying, and Filtering for Data:** Sorting Records – Filtering to Find Information – Querying: The Basics – Six Kinds of Queries. **Presenting Data in a Report**: Creating a Report Opening and Viewing Reports.

### **TEXT BOOKS**

Steve Schwartz, "Microsoft office 2010", Dorling Kindersley (India) Pvt. Ltd, Pearson Education, 2012.

#### **REFERENCE BOOKS**

- 1. Prof. Satish Jain, M. Geetha, Kratika, "MS OFFICE 2010 Training Guide", 2017.
- 2. Joyce Cox, Joan Lambert, Curtis Frye, "Microsoft office Professional 2010 Step by Step", Microsoft Publisher, 2011.
- 3. Peter Weverka, "Office 2010 ALL IN ONE FOR DUMMIES", Wiley Publishing, Inc., Indianapolis, Indiana, 2010.

# **PRACTICAL LIST**

- 1. Mark sheet preparation using MS-Excel
- 2. Mathematical Functions using MS-Excel
- 3. Text functions using MS-Excel
- 4. Electricity Bill Preparation using Access
- 5. Payroll Processing using Access
- 6. Report Generation using Access

# **PROFESSIONAL ENGLISH FOR COMPUTER APPLICATIONS (Course Code: 21USB22)**

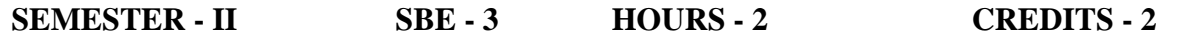

#### **COURSE OUTCOMES:**

On successful completion of the course, the learners will be able to

- 1. Define their own ability to improve their own competence in using the language **(K1)**
- 2. Explain the importance of reading for life. **(K2)**
- 3. Use language for speaking with confidence in an intelligible and acceptable manner. **(K3)**
- 4. Illustrate unfamiliar texts with comprehension. **(K4)**
- 5. Evaluate the importance of writing in academic life. **(K5)**
- 6. Create simple sentences without committing error of spelling or grammar. **(K6)**

#### **UNIT I COMMUNICATION**

Listening: Listening to audio text and answering questions – Speaking: Pair work and small group work – Reading: Comprehension passages – Writing: Developing a story with pictures.

#### **UNIT II DESCRIPTION**

.

Listening: Listening to process description – Drawing a flow chart – Speaking: Role play (formal context) – Reading: Skimming/Scanning – Reading passages on products and gadgets – Writing: Process Description – Sentence Definition and Extended Definition – Free writing.

#### **UNIT III NEGOTIATION STRATEGIES**

Listening: Listening to interviews of inventors in fields (Subject specific) – Speaking: Brain Storming (Mind mapping) – Reading: Longer Reading text – Writing: Essay writing (250 words).

#### **UNIT IV PRESENTATION SKILLS**

Listening: Listening to lectures – Speaking: Short talk – Reading: Comprehension passages – Writing: Writing Recommendations – Interpreting Visual inputs.

# **UNIT V CRITICAL THINKING SKILLS**

Listening: Listening for information – Speaking: Making presentations with Powerpoint – Reading: Comprehension passages – Note making Motivational article on Professional Competence, Professional Ethics and Life Skills – Writing: Creative writing – Summary writing.

#### **TEXT BOOK**

Contents from Study Material provided by Tamil Nadu State Council for Higher Education (TANSCHE) – Professional English for B.Sc. Physical Sciences.

# **PROGRAMMING IN JAVA (Course.Code : 21UCA31)**

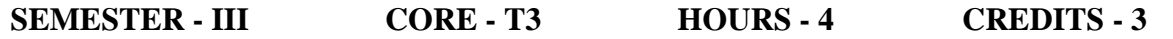

#### **COURSE OUTCOMES:**

On successful completion of the course, the learners will be able to

- 1. Describe how object-oriented concepts are incorporated into Java language**. (K1)**
- 2. Discuss the problem-solving and programming skills using OOP concepts. **(K2)**
- 3. Use the Control Structures, Arrays and Interfaces. **(K3)**
- 4. Illustrate the Multithreaded Programming & Exception Handling. **(K4)**
- 5. Create User Defined Packages. **(K6)**
- 6. Develop Java applets using applet programming. **(K6)**

#### **UNIT I FUNDAMENTALS OF JAVA**

**FUNDAMENTALS OF OBJECT-ORIENTED PROGRAMMING:** Introduction – Object Oriented paradigm – Basic Concepts of OOP – Benefits of OOP – Applications of OOP – Java features: **OVERVIEW OF JAVA LANGUAGE**: Introduction – Simple Java program structure – Java tokens – Java Statements – Implementing a Java Program – Java Virtual Machine – Command line arguments. **CONSTANTS, VARIABLES AND DATA TYPES:** Introduction – Constants – Variables – Data Types – Declaration of Variables – Giving Value to Variables – Scope of variables – Symbolic Constants – Type casting – Getting Value of Variables – Standard Default values. **OPERATORS AND EXPRESSIONS**.

#### **UNIT II TYPES OF STATEMENTS , CLASSES AND OBJECTS**

**DECISION MAKING AND BRANCHING:** Introduction – Decision making with if statement – Simple if statement – if-else statement – Nesting of if-else statements – else-if ladder – switch statement – Conditional operator. **LOOPING**: Introduction – while statement – do-while statement – for statement – Jumps in loops. **CLASSES, OBJECTS AND METHODS**: Introduction – Defining a class – Adding variables – Adding methods – Creating objects – Accessing class members – Constructors – Method overloading – Static members – Nesting of methods.

# **UNIT III INHERITANCE, ARRAYS AND INTERFACES**

**INHERITANCE:** Extending a class – Overloading methods – Final variables and methods – Final classes – Abstract methods and classes; **ARRAYS – STRINGS AND VECTORS:** Arrays – One-dimensional arrays – Creating an array – Two-dimensional arrays – Strings – Vectors – Wrapper classes; **INTERFACES:** Multiple Inheritance – Introduction – Defining interfaces – Extending interfaces – Implementing interfaces – Assessing interface variables.

#### **UNIT IV MULTITHREADED PROGRAMMING AND EXCEPTION HANDLING**

**MULTITHREADED PROGRAMMING:** Introduction – Creating Threads – Extending the Threads – Stopping and Blocking a Thread – Lifecycle of a Thread – Using Thread Methods – ThreadExceptions – Thread Priority – Synchronization – Implementing the 'Runnable'. Interface. **MANAGING ERRORS AND EXCEPTIONS:** Types of errors: Compile-time errors – Runtimeerrors – Exceptions – Exception handling – Multiple Catch Statements – Using finally statement.

# **UNIT V PACKAGES, APPLETS AND INPUT/OUTPUT FILES**

**PACKAGES:** Introduction – Java API Packages – Using System Packages – Naming conventions – Creating Packages – Accessing a Package – using a Package. **APPLET PROGRAMMING:** local and remote applets – Applets and Applications – Building Applet code – Applet Life cycle: Initialization state – Running state – Idle or stopped state – Dead state – Display state. **MANAGING INPUT/OUTPUT FILES:** Introduction – Concept of Streams – Stream classes – Byte Stream Classes – Input Stream Classes – Output Stream Classes – Character Stream classes: Reader stream classes – Writer Stream classes – Using Streams – Reading and writing files.

### **TEXT BOOK**

E.Balaguruswamy, "Programming with JAVA", Sixth Edition, McGraw Hill Education, 2019.

- 1. Herbert Schildt, "JAVA A Beginner's Guide", Seventh Edition, McGraw-Hill Education, 2017.
- 2. Herbert Schildt, "Java: The Complete Reference", Tenth Edition, McGraw-Hill Education, 2017.

# **VISUAL BASIC (Course Code: 21UCA32)**

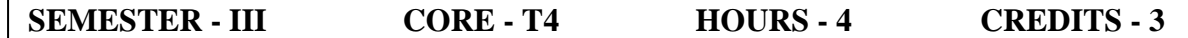

#### **COURSE OUTCOMES**

On successful completion of the course, the learners will be able to

- 1. Describe the Visual Basic Components and Controls. **(K1)**
- 2. Interpret the Visual Basic's Integrated Development Environment. **(K2)**
- 3. Illustrate the Procedure and Function in Visual Basic programs. **(K3)**
- 4. Test the Connection between Visual Basic and Database. **(K5)**
- 5. Create Custom Menu in Visual Basic. **(K6)**
- 6. Design, Create and Build Visual Basic applications. **(K6)**

#### **UNIT I VISUAL BASIC COMPONENTS AND CONTROLS**

**Working with Visual Basic Window Components:** Menu Bar – Tool Bar – Project Explorer Window – Form Layout Window – properties Window – Toolbox – Code Editor Window Working with Forms: Properties – Events – Methods.**Working with Basic Controls:** Label – CommandButton – TextBox – OptionButton – Frame – CheckBox – ListBox – ComboBox – Image – Scroll – Picture – Timer – DriveListBox – DirListBox – FileListBox and Shape Controls.

#### **UNIT II PROGRAMMING FUNDAMENTALS**

**Basic Programming Fundamentals:** Variables – Data types – Constant – Conversion Function. **Scope of Variable:** Public – Private Static. Operators: Logical – Arithmetic – Concatenation – Comparison. **Decision Structure:** If.. Then – If..Then..Else – Select Case.. End Case. **Loop Structure:** Do..While – While.. Wend – For.. Next – With..EndWith.DoEvents().

#### **UNIT III ARRAYS – PROCEDURE AND FUNCTION**

**Arrays:** Dynamic Array – Preserve and Control arrays. **Procedure:** General procedure – General Methods for Passing Arguments to a Procedure – **Functions:** User-Interaction – String – Math – Date – And Conversion Functions. Modules: Form – Standard.

# **UNIT IV MENUS AND DATABASE HANDLING**

**Menus:** Creating – Adding Menu Items – Creating Shortcut – Adding Separators Bars – Submenus – Code for Menus. Creating Popup Menu: System – Custom**. Database Handling:** Database Concepts – Creating and Accessing Database – Using Data Control. Using DAO object library.

#### **UNIT V ADO DATA CONTROLS**

Using ADO Data Control – Data Link – ODBC Data Source name – Using Connection String – Creating Navigating buttons. Working with Advanced **Data Controls:** DataList Control – DataCombo Control – DataGrid Control and Msflexgrid Control. Handling Errors : Run Time – Trapping and Handling Error – ERR Object. Data Environment and Data Reports.

# **TEXT BOOK**

Soma Dasgupta, "Visual Basic to Advance", BPB Publications, 2008.

- 1. Steven Holzner, "Visual Basic 6 Programming Black", Dreamtech Press, First Edition, 2000.
- 2. Mohammed Azam**, "**Programming with Visual Basic 6.0", Vikas Publication House Pvt. Ltd., First Edition, 2001.

#### **PRACTICAL: PROGRAMMING IN JAVA (Course Code: 21UCA33)**

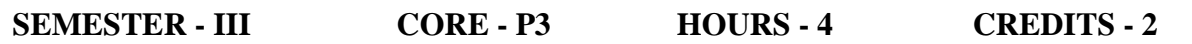

- 1. Program to demonstrate the use of Harmonic Series.
- 2. Program to arrange the given strings in Alphabetic Order.
- 3. Program to implements Addition and multiplication of two Matrices.
- 4. Program to demonstrate the use of Constructor.
- 5. Program to display a use of method overloading.
- 6. Program to demonstrate the use of overriding Method.
- 7. Program for single Inheritance.
- 8. Program for implementing Interface.
- 9. Program for to implement Thread, Thread Priority.
- 10. Program to demonstrate Exception handling.
- 11. Program to demonstrate the use of Packages.
- 12. Program using Applet.

# **PRACTICAL: VISUAL BASIC (Course Code: 21UCA34)**

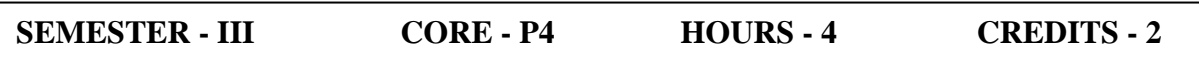

- 1. Program using conditional control structures.
- 2. Program using loop control structures.
- 3. Program to work with controls.
- 4. Program to Design a Calculator.
- 5. Program to perform matrix addition, subtraction and multiplication.
- 6. Program using Picture Box and Image Box.
- 7. Program using Scroll bar control.
- 8. Program using File Controls.
- 9. Program to find factorial for a given number using function.
- 10. Program to create a menu.
- 11. Database connectivity using DAO.
- 12. Database connectivity using ADO controls.

# **NUMERICAL AND STATISTICAL METHODS (Course Code: 21UCAA31)**

### **SEMESTER - III ALLIED - T3 HOURS - 4 CREDITS - 4**

#### **COURSE OUTCOMES:**

On successful completion of the course, the learners will be able to

- 1. Analyze the different samples of data at different level of significance using various hypothesis testing. **(K4)**
- 2. Develop a framework for estimating and predicting the different sample of data. **(K6)**
- 3. Describe errors, source of errors and its numerical computations. **(K2)**
- 4. Examine how to obtain numerical solution of nonlinear equations using Bisection, Newton-Raphson and Iteration methods. **(K3)**
- 5. Solve system of linear equations numerically using direct and iterative methods. **(K1)**
- 6. Summarize the applications of Statistics & Probability in real life domain. **(K5)**

#### **UNIT I APPROXIMATION AND ERRORS IN COMPUTATION**

Introduction - numbers - Errors - Error in the approximation of a function - Errors in a series approximation - order of approximation - propagation error.

### **SOLUTION OF ALGEBRAIC AND TRANSCENDENTAL EQUATIONS**

Introduction - Basic properties of equations - bisection method - Regula falsi method - Secant method - Iteration method - Newton Raphson method

#### **UNIT II SOLUTION OF SIMULTANEOUS LINEAR EQUATIONS**

Solution of linear simultaneous equations - Direct methods of solution - Gauss elimination method, Gauss - Jordan method, - Iterative methods of solution - Jacobi, Gauss - Seidal.

#### **UNIT III INTERPOLATION AND INTEGRATION**

Linear Interpolation – Newton's Forward and Backward interpolation methods – Newton's Divided Difference interpolation methods – Lagrange's methods – Trapezoidal rule, Simpson's One Third( $1/3$ ) & Three Eighth( $3/8$ ) rules – Weddle Rule.

#### **DIFFERENTIAL EQUATIONS**

Runge-Kutta Fourth order Method – Milne-Simpson Method and Adams Base Forth method – Moulton Method.

#### **UNIT IV STATISTICS BASICS**

Mean – Median – Mode – Standard Deviation – Variance – Coefficient of variation of frequency distribution

#### **CURVE FITTING AND LEAST SQUARES**

Fitting of a Straight line and Parabola, Conversion of Data to Linear form.

### **UNIT V CORRELATION AND REGRESSION**

Correlation – Correlation Coefficient, Rank Correlation, Regression – Lines and Curves of Regression.

#### **DISCRETE AND CONTINUOUS DISTRIBUTIONS:**

Binomial, Poison and Normal distributions – Fitting of these distributions

### **TEXT BOOKS**

- 1. B.S. Grewal, "Numerical methods in Engineering & Science", Khanna Publishers, Fifth Edition, April 2018.
- 2. S. Arumugam, A.Thangapandi Isaac, "Statistics", New Gamma Publishing House, 2018.

### **REFERENCE BOOKS**

- 1. R.S. Salaria, "Computer Oriented Numerical Methods", Khanna Publishers, Fifth Edition, 2016.
- 2. S.C. Gupta, V.K. Kapoor, "Fundamentals of Mathematical Statistics", Sultan Chand and Sons, Twelfth Edition, 2020.

# **PRACTICAL: NUMERICAL AND STATISTICAL METHODS (Course. Code 21UCAA32)**

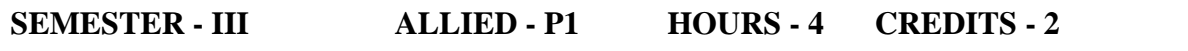

- 1. Solution for Bisection method
- 2. Solution for Newton-Raphson method
- 3. Solution of simultaneous equations using Gauss elimination method
- 4. Solution of simultaneous equations using Gauss-seidal iteration method
- 5. Numerical integration: Trapezoidal rule and Simpson's one-third rule
- 6.. Curve fitting, Fitting a straight line and Fitting a second degree parabola
- 7. Correlation: Computing Correlation Coefficient and Rank Correlation

# **MACROMEDIA FLASH (Course Code: 21USB32)**

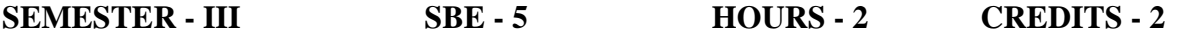

#### **COURSE OUTCOMES**:

On successful completion of the course, the learners will be able to

- 1. Recognize, locate, and navigate through all aspects of the new Flash user interface. **(K1)**
- 2. Explain and utilize components to create interactivity. **(K2)**
- 3. Utilize and understand sound and sound formats in flash movies. **(K3)**
- 4. Analyze tweens and articulated motions with inverse kinematics to morph shapes. **(K4)**
- 5. Evaluate the Load, control, and remove movie clips and masks in movie content. **(K5)**
- 6. Design, create, edit, and manipulate animation using Adobe XD tools and techniques.**(K6)**

#### **UNIT I INTRODUCTION TO FLASH CS6**

The Flash Professional with Environment : Menu Bar – Tools Panel– Properties Panel – Library Panel – Timeline Panel –The Motion Editor Panel – Exploring Drawing Tools

#### **UNIT II WORKING WITH FLASH TOOLS AND GRADIENTS**

Using Brush Tool – Using Paint Bucket Tool – Using Eyedropper Tool – Exploring Selection and Modification Tools – Using Gradient Transform Tool – Using Bone Tool – Creating Custom Gradients – Altering the Opacity of Gradients.

#### **UNIT III WORKING WITH TEXT FIELDS AND FRAMES**

Creating Text Fields – Editing a Text Field – Inserting Frames and Keyframes – Converting a Keyframe into a Frame – Copying and Pasting a Frame or Frame Sequence – Changing a Length of a Frame Sequence – Deleting a Frame or Frame Sequence.

#### **UNIT IV WORKING WITH SYMBOLS AND LAYERS**

Creating symbols in Flash – Creating symbols from an Existing Object – Creating New Symbols – Creating a Layer – Locking and Unlocking a Layer – Hiding a Layer – Creating a Layer Folder – Deleting a layer.

#### **UNIT V WORKING WITH ADOBE XD**

Introducing Adobe XD – A typical UX design workflow – Starting Adobe XD and opening a file – The Home screen – Exploring the workspace – Getting to know the tools – Working with the Property Inspector – Working with panels – Prototype mode – Changing the view of artwork – Using view commands – Navigating art boards.

# **TEXT BOOK**

- 1. Kogent Learning Solutions Inc., "Flash CS6 in Simple Steps", Dreamtech Press, First Edition, 2013.
- 2. Brian Wood, "Adobe XD Classroom in a Book" , First Edition, Macromedia Press, 2020.

# **REFERENCE BOOKS**

Prof. Satish Jain, KratikaBhagia, "Flash Professional CS6 Training Guide", BPB Publications, First Edition, 2016.

# **PRACTICAL LIST**

- 1. Designing a simple application using basic tools.
- 2. Designing an application using symbols and multiple layers.
- 3. Designing an application using shape tweening and motion tweening.
- 4. Creating an animation using Frame by Frame animation.
- 5. Creating an application using mask layer.
- 6. Pasting to Multiple Artboards using Adobe XD.

# **RELATIONAL DATABASE CONCEPTS (Course Code: 21UCA41)**

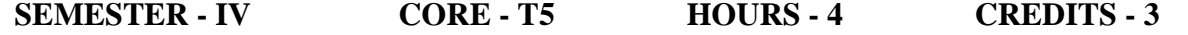

#### **COURSE OUTCOMES:**

On successful completion of the course, the learners will be able to

- 1. Define the fundamentals of RDBMS. **(K1)**
- 2. Design database using ER diagram and normal forms**. (K2)**
- 3. Use Oracle for Creating and manipulating relational database. **(K3)**
- 4. Analyze Set Operators and making other transactions. **(K4)**
- 5. Apply SQL queries in procedural language, PL/SQL. **(K5)**
- 6. Develop Procedures and Exception Handling in PL/SQL. **(K6)**

#### **UNIT I PURPOSE OF DATABASE SYSTEMS**

View of Data – Database Languages –Relational Database – Database Architecture– Database Users and Administrators.

Structure of Relational Database– Database Schema–Keys –Schema Diagrams – Relational Query languages – Relational Operations.

#### **UNIT II OVERVIEW OF DESIGN PROCESS**

ER Model –  $E - R$  Diagrams– Extended  $E - R$  Features – Features of Good Relational Design – Atomic Domains and First Normal Form – 2NF – 3NF – BCNF – Decomposition Using Functional Dependencies – Functional Dependency Theory

#### **UNIT III NAMING RULES AND CONVENTIONS**

Data Types – Constraints – Creating Table – Displaying Information – Altering Existing Table – Dropping, Renaming and Truncating a Table.

Adding New Records – Updating and Deleting Records – Retrieving Data from Table – Arithmetic Operations – Where Clause – Sorting – CASE.

#### **UNIT IV BUILT – IN FUNCTIONS**

Grouping Data – Join – Set Operators – Subquery – Top – N Analysis – Correlated Subquery – Views – Sequences – Synonyms – Index – Transactions – Locking Rows for Update – Controlling Access.

#### **UNIT V FUNDAMENTALS OF PL/SQL**

PL/SQL Block Structure – Comments– Data Types– Variable Declaration – Bind Variable – Control Structures – SQL in PL/SQL – Data Manipulation in PL/SQL – Cursors – Exception Handling – Procedure – Function – Packages – Trigger.

#### **TEXT BOOKS**

- 1. Abraham Silberschatz, Henry F. Korth and S. Sudarshan, "Database System Concepts", McGraw Hill, Seventh edition, 2019. **(Units I & II )**
- 2. Nilesh Shah, "Database Systems using Oracle A simplified guide to SQL and PL/SQL", Prentice Hall of India, 2009. **(Units III, IV & V)**

- 1. Ivan Bayross, "SQL, PL/SQL, The Programming Language of Oracle", BPB Publications, 2020.
- 2. Alexis Leon and Mathews Leon, "Fundamentals of Database Management Systems", Vijay Nicole Imprints, 2010.
- 3. Scott Urman, "Oracle 9i Pl/SQL Programming", Tata McGraw Hill, 2006.

## **DATA STRUCTURES AND ALGORITHMS (Course Code: 21UCA42)**

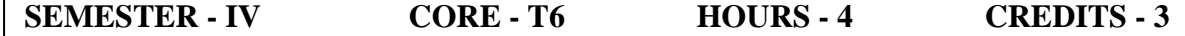

#### **COURSE OUTCOMES:**

On successful completion of the course, the learners will be able to

- 1. Define the Data Structures. **(K1)**
- 2. Interpret Stack, Queue, List, Tree and Graph. **(K2)**
- 3. Examine the concepts ofDivide and ConquerTechniques. **(K3)**
- 4. Analyze to select appropriate data structures for the problem definition. **(K4)**
- 5. Evaluate Kruskal's and Prim's Algorithms and Single source Shortest Path Algorithm. **(K5)**
- 6. Build programs for all the operations on the data structures. **(K6)**

### **UNIT I ARRAYS AND STACK**

**Arrays:** The Abstract Data Type – Arrays – **Dynamically Allocated Arrays:** One Dimensional Arrays – Two DimensionalArrays – **Polynomials:** Polynomial Representation – Polynomial Addition – Representation of Multidimensional Arrays – Stacks – Evaluation of Expressions – Evaluating Postfix Expressions – Infix to Postfix.

#### **UNIT II QUEUES AND LINKED LISTS**

**Queues:** Queues – Circular Queues. **Linked List:** Singly Linked Lists – Linked Stacks and Queues – List Operations.

#### **UNIT III TREES**

**Trees:** Terminology – Representation of Trees – **Binary Tree:** Properties of Binary Tree – Binary Tree Representation – Binary Tree Traversals – Binary Search Trees – Definition – Searching – Insertion – Deletion on Binary Search Tree.

#### **UNIT IV GRAPHS**

**Graphs:** Introduction – Definition – Graph Representations – Depth First Search – Breadth First Search – **Minimum Cost Spanning Trees:** Kruskal's Algorithm – Prim's Algorithm – Shortest Path Single Source/ All Destination: Nonnegative Edge Costs.

#### **UNIT V DIVIDE AND CONQUER**

**Divide and Conquer:** The General method – Binary Search – Finding Maximum and Minimum – Merge Sort – Quick sort – Selection Sort – The kth Smallest Element.

# **TEXT BOOKS**

- 1. Ellis Horowitz, Sartaj Sahani, Susan Anderson-Freed, "Fundamentals of Data Structures in C", Universities Press (India) private limited, Hyderabad. **(Units : I, II, III & IV)**
- 2. Ellis Horowitz and Sartaj Sahani, "Fundamentals of Computer Algorithms", Computer Science Press Inc, Galgotia Book Sources Publications, New Delhi, 2014. **(Unit : V)**

- 1. A.Chitra, P.T.Rajan, "Data Structures", Second Edition, Vijay Nicole Imprints Private Limited, 2016.
- 2. D. Samanta "Classic Data Structures", Second Edition, PHI Learning, New Delhi, 2019.
- 3. Narasimha Karumanchi, "Data Structures and Algorithms Made Easy", Fifth Edition, CareerMonk Publications, 2017.
- 4. Florian Dedov, "The Bible of Algorithms and Data structures: A Complex Subject Simply Explained", Kindle Edition, Amazon Digital Services LLC - KDP Print US, 2020.

## **SOFTWARE ENGINEERING (Course Code: 21UCA43)**

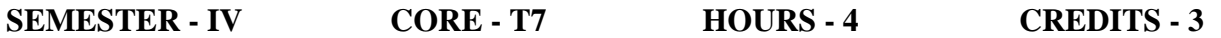

#### **COURSE OUTCOMES:**

On successful completion of the course, the learners will be able to

- 1. Describe the Professional Software Development & Software Process Models. **(K1)**
- 2. Summarize the Software Requirement Analysis and Specifications. **(K2)**
- 3. Illustrate Different Software Testing Methodologies. **(K3)**
- 4. Analyze the Function Oriented & Object Oriented Software Design. **(K4)**
- 5. Decide the Benefits and Problems of reusing software when developing new systems. **(K5)**
- 6. Design the Basic Project Management Practices in real life projects. **(K6)**

### **UNIT I INTRODUCTION**

Evolution – Software Development Projects – Exploratory Style of Software Development – Emergence of Software Engineering – **SOFTWARE LIFE CYCLE MODELS** – Waterfall Model and its Extensions – Rapid Application Development (RAD) – Agile Development Models – Spiral Model.

### **UNIT II REQUIREMENT ANALYSIS AND SPECIFICATION**

Requirement Gathering and Analysis – Software Requirement Specification – Formal System Specification – Axiomatic Specification – Algebraic Specification – **SOFTWARE DESIGN** – Overview of the Design Process – Cohesion and Coupling – Layered Arrangement of Modules – Approaches to Software Design.

# **UNIT III FUNCTION ORIENTED AND OBJECT ORIENTED SOFTWARE DESIGN**

Overview of SA/SD Methodology – Structured Analysis – Developing the DFD Model of a System – Structures Design – **OBJECT ORIENTED SOFTWARE DEVELOPMENT** – Introduction to Patterns – Common Design Patterns – OOAD Methodology – Applications of the Analysis and Design Pattern – **USER INTERFACE DESIGN** – Characteristics of Good Interface – Basic Concepts – Types of User Interface – Fundamentals of Component based GUI – A User Interface Design Methodology.

# **UNIT IV CODING AND TESTING**

Coding – Code Review – Software Documentation – Testing – Unit Testing – Black-Box Testing – White-Box Testing – Debugging – Program Analysis Tools – Integration Testing – System Testing – General Issues Associated with Testing.

#### **UNIT V SOFTWARE PROJECT MANAGEMENT**

Software Project Management Complexities – Responsibilities of a Software Project Manager – Project Planning – Metrics for Project Size Estimation – Project Estimation Techniques – Empirical Estimation Techniques – COCOMO – Heuristic Estimation Technique – Risk Management – Software Configuration Management – **SOFTWARE MAINTENANCE** – Characteristics of Software Maintenance – Software Reverse Engineering – Software Maintenance Process Models – **SOFTWARE RESUSE** – A Reuse Approach – Reuse at Organization Level.

# **TEXT BOOK:**

1. Rajib Mall, "Fundamentals of Software Engineering", Fifth Edition, PHI Learning Private Ltd, 2018.

- 1. Roger Pressman S., "Software Engineering: A Practitioner's Approach", Eighth Edition, McGraw Hill, 2019.
- 2. Ian Sommerville, "Software Engineering", Tenth Edition, Pearson Publication, 2016.

# **PRACTICAL: ORACLE (Course Code: 21UCA44)**

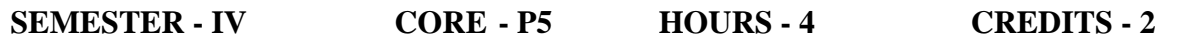

- 1. Creating, modifying and dropping Tables.
- 2. Creating tables with Referential and Check Constraints.
- 3. Inserting, Modifying, Deleting Rows.
- 4. Retrieving rows with Operators in where Clause.
- 5. Retrieving rows with Character, Number and Date functions.
- 6. Retrieving rows with Group functions and Having.
- 7. Joining Tables. (Inner and Outer).
- 8. Retrieving rows with Sub Queries.
- 9. PL/SQL programs with Control Structures.
- 10. PL/SQL programs with Cursors.
- 11. PL/SQL programs with Exception Handling.
- 12. Creating and Calling Procedures and Functions.

# **PRACTICAL: DATA STRUCTURES USING C++ (Course Code: 21UCA45)**

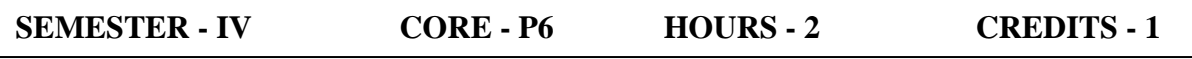

- 1. Program to perform matrix operations.
- 2. Program to implement Stack Operations.
- 3. Program to implement Queue Operations.
- 4. Program to implement Tree traversals.
- 5. Program to implement Singly Linked List.
- 6. Program to implement Merge sort.

# **ESSENTIALS OF FINANCIAL ACCOUNTING (Course Code: 21UCAE41)**

#### **SEMESTER - IV ELECTIVE - I HOURS - 4 CREDITS - 4**

#### **COURSE OUTCOMES:**

On successful completion of the course, the learners will be able to

- 1. Describe the Accounting Principles and Standards. **(K1)**
- 2. Discuss about Journal and Ledger. **(K2)**
- 3. Interpret the Trial Balance. **(K2)**
- 4. Calculate Profit and Loss Account and Balance Sheet. **(K3)**
- 5. Categorize Company final accounts. **(K4)**
- 6. Create Annual Reports for a Company. **(K6)**

#### **UNIT I ACCOUNTING**

The Language of Business – Accounting as an Information System – Generally accepted Accounting Principles – Accounting Equations – Accounting Standards.

#### **UNIT II TYPES OF ACCOUNTS**

Process of Recording Financial Information – Journal and Ledger – Manual Accounting System and Computerized Accounting System.

#### **UNIT III SUB-DIVISION OF JOURNAL**

Cash Book – Bank Reconciliation Statement – Capital and Revenue Items – Trial Balance and Errors.

#### **UNIT IV PREPARATION OF FINAL ACCOUNT**

Manufacturing Account – Trading Account – Profit and Loss Account and Balance Sheet – Adjustments in Final Account.

#### **UNIT V COMPANY ACCOUNTS**

Share Capital and Loan Capital – Understanding Company Final Accounts – Annual Reports of the Company.

#### **TEXT BOOKS**

- 1. S N Maheshwari, Sharad K Maheshwari, Suneel K Maheshwari. "An Introduction to Accountancy", Vikas Publishing, Twelth Edition, 2018.
- 2. T.S. Grewal, S.C. Gupta, "Introduction to Accountancy", S. Chand Publishing, Tenth Edition, 2016.

- 1. Agarwal, "Financial Accounting", Advance, Pitamber.
- 2. Prasanna Chandra, "Managers Guide to Finance & Accounting", TMH.

## **MANAGEMENT INFORMATION SYSTEMS (Course Code: 21UCAE41)**

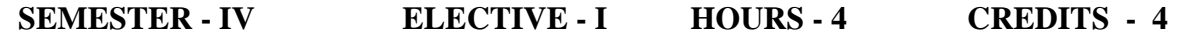

#### **COURSE OUTCOMES:**

On successful completion of the course, the learners will be able to

1. List the strategic views of management information system. **(K1)**

- 2. Interpret the information security threats and management. **(K2)**
- 3. Illustrate the applications of MIS in Manufacturing and Service sectors. **(K3)**
- 4. Use Object Oriented technology and system analysis and design. **(K3)**
- 5. Infer the new situations by applying the acquired knowledge. **(K4)**
- 6. Evaluate the development process and strategic design of MIS. **(K5)**

#### **UNIT I STRATEGIC VIEW OF MIS**

Management Information Systems (MIS): MIS in Digital Age - MIS: Definition – MIS support to management- Evolving Business and MIS relationship – Changing the role of MIS in Digital Age – Constituents of MIS – evaluation of MIS Development Approaches – Management effectiveness and MIS – Organization as a system. Strategic Management of Business Performance: Creating a model of organization Excellence - Essentiality of Strategic Planning – Tools of planning – Balance score card, score card and dash board – Strategic management of Business performance- Key performance indicators in Context of MIS - Strategy – Three approaches of Development Strategy –Class and Types of Strategy

#### **UNIT II INFORMATION SECURITY, IMPACT ON SOCIETY AND DECISION MAKING**

Information Security Threats and Vulnerability – Controlling Security Threat and Vulnerability – Managing Security Threat in E – business – Disaster Management – Network Security – Cyber Security. Impact on Society –Impact of IT on Privacy – Ethics – Technical Solutions for Privacy Protection – Intellectual Property, Copyright and Patents – Impact of Information Technology on the Workplace – Information System Quality and Impact – Impact on Quality of Life. Decision Making - Concepts – Decision Making Process – Decision Analysis by Analytical Modeling – Behavioural Concepts in Decision Making – Organizational Decision Making – MIS and Decision Making.

#### **UNIT III BUSINESSINTELLIGENCE AND SYSTEM ANALYSIS AND DESIGN**

Information Concepts – Information: A Quality Product – Classification of the Information – Methods of Data and Information Collection – Value of the Information – General Model of a human as an Information Processor – Summary of Information Concepts and their Implications – Knowledge and Knowledge Management Systems – Business Intelligence – MIS, and the Information and Knowledge – System Concepts – Types of System – Classes of Systems – General Model of MIS – The Need for System Analysis – System Development Model – Structured System Analysis and Design (SSAD) – Object Oriented Analysis (OOA) – System Development through OOT: A Use Case Model– OOSAD Development Life Cycle.

#### **UNIT IV DEVELOPMENT PROCESS AND STRATEGIC DESIGN OF MIS**

Development of Long Range Plans of the MIS – Ascertaining the Class of Information – Determining the Information Requirement – Development and Implementation of the MIS – Management of Information Quality in the MIS – Organisation for

Development of MIS – MIS: Development Process Model – Strategic Management of the Business – Strategic Design of MIS – Development Process Steps for Strategic Design (SD) of MIS – Illustrating SD of MIS for Big Bazaar – Strategic Management of Business and SD of MIS – Business Strategy Determination – Business Strategy Implementation.

# **UNIT V APPLICATIONS**

Applications in Manufacturing Sector: Introduction – Personnel Management (PM) – Financial Management (FM) – Production Management (PM) – Raw Materials Management (RMM) – Marketing Management –Applications in Service Sector: Introduction to Service Sector – Creating a Distinctive Service – Service Concept – Service Process Cycle and Analysis – Customer Service Design – Service Management System – MIS Applications in Service Industry – MIS: Service Industry.

# **TEXT BOOK**

.

Waman S. Jawadekar,Sanjiva Shankar Dubey , "Management Information Systems", McGraw Hill Education, Sixth Edition, 2020.

- 1. Kenneth C. Laudon, Jane Price Laudon, "Management Information Systems: Managing the Digital Firm", Pearson Education, Fifteenth Edition, 2017.
- 2. James A O'Brien, George M. Marakas, Ramesh Behl, "Management Information Systems", McGraw Hill Education, Eleventh Edition, 2018.

# **E-COMMERCE (Course Code: 21UCAE41)**

# **SEMESTER - IV ELECTIVE - I HOURS - 4 CREDITS - 4**

#### **COURSE OUTCOMES:**

On successful completion of the course, the learners will be able to

- 1. Outline the scope of E-Commerce. **(K4)**
- 2. Develop the concept of electronic market and market place. **(K6)**
- 3. Describe the business models. **(K1)**
- 4. Discuss about the business standards. **(K2)**
- 5. Illustrate the legal and security issues. **(K3)**
- 6. Influence the different technologies in Online shopping. **(K5)**

#### **UNIT I**

Main Activities of E-Commerce – Broad Goals of E-Commerce – E-Commerce technical Components – Functions of E-Commerce – Prospectus of E-Commerce – Lessons from E-Commerce Evolution – Scope of E-Commerce.

#### **UNIT II**

E-Commerce Technical Architecture – E-Commerce Strategies – E-Commerce Essentials – E-Commerce applications – Foundation of E-Commerce – Growth of E-Commerce – Advantages of E-Commerce – Disadvantages of E-Commerce – Progress of E-Commerce in India.

#### **UNIT III**

Driving the E-Commerce Revolution – E-Commerce Activities – Matrix of E-Commerce models – B2C – B2B – B2B Boom – E-Commerce opportunity Framework – Developing an E-Commerce Strategy – International E-Commerce – International Strategy Development – Dotcom Companies.

#### **UNIT IV**

Electronic Market: Online Shopping – Online Purchasing – Electronic Market – Three models of Electronic Market – Markets category – International Marketing – One-to-one Marketing – Permission Marketing – Pull and Push technologies – B2B Hubs – B2B market places – B2B exchange.

#### **UNIT V**

Electronic Business applications Emerging applications – Electronic Business Architecture – AMR Model for Electronic Business – Evolution of Electronic Business Application – Dotcom companies – The Indian scenario for E-Business – Electronic business implementations – B2B E-Commerce – B2C E-Commerce – B2B Market Place.

# **TEXT BOOK**

C.S.V Murthy, "E-Commerce Concepts. Models, Strategies", Second Edition, Himalaya Publishing House, 2019.

- 1. [David Whiteley](https://www.amazon.in/s/ref=dp_byline_sr_book_1?ie=UTF8&field-author=David+Whiteley&search-alias=stripbooks), "E-Commerce: Strategy, Technologies and Applications", McGraw Hill Education, 2018.
- 2. [Chaffey](https://www.amazon.in/s/ref=dp_byline_sr_book_1?ie=UTF8&field-author=Chaffey&search-alias=stripbooks), "E-Business and E-Commerce Management: Strategy, Implementation and Practice", Sixth Edition, Pearson Education India, 2018.

# **OPERATIONS RESEARCH (Course Code : 21UCAA41)**

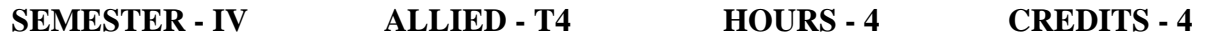

#### **COURSE OUTCOMES:**

On successful completion of the course, the learners will be able to

- 1. Solve Integer Programming Problems. **(K1)**
- 2. Explain Multi-criteria decision techniques. **(K2)**
- 3. Compute various Transportation and Assignment Problems. **(K3)**
- 4. Classify the Methodology of Operations Research. **(K4)**
- 5. Compare and solve the different Linear programming Problems. **(K5)**
- 6. Design Network flow Diagram. **(K6)**

#### **UNIT l**

**INTRODUCTION:** The Nature and Meaning of OR – Management Applications of OR – Modeling in OR – General methods for solving OR models – Scope of OR.

**LINEAR PROGRAMMING PROBLEM :** Formulation of LP problems – Graphical solution of LP problems – General formulation of LPP – Slack and Surplus variables – standard form of LPP – Some important form of LPP – Simplex Method.

### **UNIT II**

**ARTIFICIAL VARIABLE TECHNIQUES :** Two phase method:

.**INTEGER PROGRAMMING PROBLEM:** Importance – Definitions– Gromory's Pure Integer Programming Problem.

#### **UNIT III**

**ASSIGNMENT PROBLEM:** Mathematical formulation – Hungarian method – Unbalanced assignment problem – Various types.

**TRANSPORTATION MODEL:** Mathematical formulation – Matrix form – Methods for finding Initial Basic Feasible Solution and optimal solution – Degeneracy in Transportation problems – Unbalanced Transportation problem.

#### **UNIT IV**

**SEQUENCING PROBLEM:** Assumptions – Solutions to sequencing problems: Processing on jobs through 2 machines – Processing n jobs through 3 machines – Processing n jobs on m machines**.**

#### **UNIT V**

**PERT AND CPM TECHNIQUES:** Basic Steps – Network diagram representation – Rutes for Drawing Network diagram – Labeling Fulkerson's I-J Rule – Time Estimates and Critical Path in Network analysis – Examples on optimum duration and minimum duration cost – PERT.

# **TEXT BOOK**

S.D. Sharma, "Operations Research", KedamathRamnath & Co. Meerut, 2018

# **REFERENCE BOOKS**

- 1. Hamdy Taha, "Operations Research", Prentice Hall, 2010.
- 2. V.Sundaresan, K.S.Ganapathy Subramanian, K.Ganesan, "Resource Management Techniques", A.R. Publications, 2016.

# **PRACTICAL : OPERATIONS RESEARCH (Course Code : 21UCAA42)**

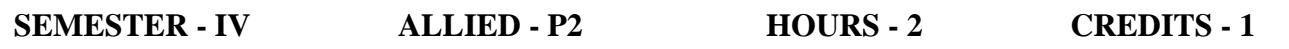

- 1. Program for formulation of Linear Programming Problems.
- 2. Program to implement Transportation Problems.
- 3. Program to implement Assignment Problems.
- 4. Program to implement PERT/CPM.

#### **WEB DESIGNING LANGUAGES (Course Code: 21USB41)**

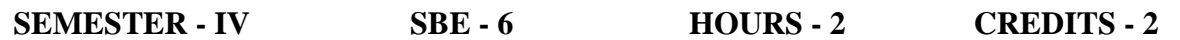

# **COURSE OUTCOMES:**

On successful completion of the course, the learners will be able to

- 1. Describe the basics of HTML, CSS and XML. **(K1)**
- 2. Explain the designs with links and tables. **(K2)**
- 3. Use images and forms for designing web page. **(K3)**
- 4. Analyze the usage of CSS. **(K4)**
- 5. Evaluate XML and its components. **(K5)**
- 6. Design Web pages using web design languages. **(K6)**

# **UNIT I INTRODUCTION TO HTML**

Fundamentals of HTML: Understanding Elements – Understanding Line Breaks – Understanding a Paragraph – Formatting Text with HTML Elements – Arranging Text– Displaying Lists.

# **UNIT II WORKING WITH LINKS, TABLES AND IMAGES**

Exploring the Hyperlinks–Understanding Tables – Describing the TABLE Elements – Inserting Images in a Webpage.

# **UNIT III WORKING WITH FORMS**

Exploring the FORM Element – Exploring Types of the INPUT Element **–** Exploring the BUTTON Element – Exploring the Multiple–Choice Elements – Exploring the TEXT AREA and LABEL Elements – Submitting a Form.

# **UNIT IV OVERVIEW OF CSS**

Understanding the Syntax of CSS **–** Inserting CSS in an HTML Document – Internal style sheet – external style sheet –inline style sheet - Properties – background – color – font and text styles.

#### **UNIT V XML**

XML Basics: Creating Well – Formed XML – XML elements – XML Attributes – XML tree – XML comments – working with internal and exterrnal DTD.

# **TEXT BOOK**

Kogent Learning Solutions Inc., "HTML5 Black Book", Second Edition, DreamtechPress, 2016.

### **REFERENCE BOOKS**

- 1. Mike McGrath, "HTML5 in Easy Steps", BPB Publications, Second Edition, 2017.
- 2. Thomas A. Powell, "The Complete Reference HTML& CSS", McGraw Hill Education, Fifth Edition, 2017.
- 3. Heather Williamson, "The Complete Reference XML", Tata McGraw Hill Edition, 2011.

#### **PRACTICAL LIST**

- 1. Designing a simple web page.
- 2. Designing web page using lists.
- 3. Designing web page using hyperlinks.
- 4. Designing web page using tables.
- 5. Designing web page using forms.
- 6. Designing web page using CSS.
- 7. Designing web page using XML.

#### **.NET PROGRAMMING USING C# (Course Code: 21UCA51)**

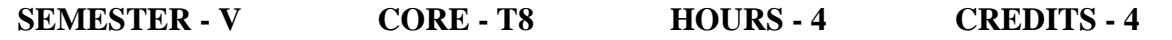

# **COURSE OUTCOMES:**

On successful completion of the course, the learners will be able to

- 1. Describe Decision making and Looping statements. **(K1)**
- 2. Interpret the concepts of classes and objects and Inheritance. **(K2)**
- 3. Apply the process of defining and invoking methods. **(K3)**
- 4. Analyze about interfaces and operator overloading. **(K4)**
- 5. Evaluate the various String Methods. **(K5)**
- 6. Create Windows Applications and Web-based Applications. **(K6)**

#### **UNIT I INTRODUCTION**

Introduction: Evolution of  $C#$  – Characteristics of  $C#$  – Applications of  $C#$  – Origin of .NET Technology – Benefits of the .NET Approach – Simple C# Program – Literals, Variables and Data Types – Decision Making and Branching Statements – Looping Statements.

#### **UNIT II METHODS, HANDLING ARRAYS AND STRINGS**

Methods in C# – Declaring Methods – Invoking Methods – Nesting of Methods – Method Overloading – One-Dimensional Arrays – Two-Dimensional Arrays – Array List Class – Manipulating Strings – Creating Strings – String Methods – Inserting strings – Comparing Strings – Finding Substrings – Array of Strings.

#### **UNIT III CLASSES AND OBJECTS AND INHERITANCE**

Classes and Objects – Defining a Class – Adding variables and methods – Creating objects – Constructors – Member Initialization – this Reference – Nesting of Classes – Classical Inheritance – Containment Inheritance – Defining a subclass – Defining Subclass Constructors – Multilevel Inheritance – Hierarchical Inheritance.

#### **UNIT IV INTERFACES AND OPERATOR OVERLOADING**

Overriding Methods – Defining an interface – Implementing interfaces – Explicit interface implementation – Need for Operator overloading – Defining Operator Overloading – Overloading Binary Operators – Overloading Comparison Operators.

#### **UNIT V EXCEPTIONS AND WEB-BASED APPLICATIONS**

Exceptions – Types of errors – Multiple Catch Statements – Exception Hierarchy – General Catch Handler – Using Finally Statement – Creating Window Forms – Customizing a Form – Creating and Running a Windows Application – Creating Web-based Application on .NET – Creating a .NET application to send SMS to mobile phones.

#### **TEXT BOOK**

E. Balagurusamy, "Programming in C#", Fourth Edition, Tata McGraw Hill Education, 2017.

- 1. John Sharp, "Microsoft Visual C# Step by Step", Eighth Edition, PHI Publications, 2016.
- 2. Herbert Schildt, "C# The Complete Reference", First Edition, McGraw Hill Education, 2017.
- 3. Bill Wagner, "Effective C#", Third Edition, Pearson Education, 2017.

# **OPERATING SYSTEMS AND LINUX (Course Code: 21UCA52)**

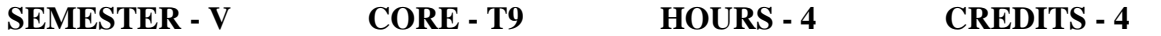

# **COURSE OUTCOMES:**

On successful completion of the course, the learners will be able to

- 1. Define the basic concepts of the operating system. **(K1)**
- 2. Describe about the process concepts and scheduling. **(K2)**
- 3. Describe the LINUX Concepts and Applications. **(K2)**
- 4. Demonstrate the LINUX Shell Programming Scripts. **(K3)**
- 5. Categorize the methods of handling deadlocks in operating system. **(K4)**
- 6. Evaluate about the LINUX file systems. **(K5)**

#### **UNIT I OPERATING SYSTEM INTRODUCTION**

**Introduction:** Operating System – Computer System Organization – Operating System Structure – Operations – Process Management – Memory Management – Storage Management – Protection and Security **System structures**: Operating System Services – User Operating System Interface – System Calls – Types of System Calls – System Programs – Operating System Structure.

#### **UNIT II PROCESS MANAGEMENT**

**Process Concept:** Process Scheduling – Operations on Processes – Inter Process Communication **Process Scheduling:** Basic concepts – Scheduling Criteria – Scheduling Algorithms **Synchronization:** Background – Critical Section Problem – Mutex locks – Semaphores – Classic problems of synchronization.

#### **UNIT III DEAD LOCKS**

**Deadlocks:** System Model – Deadlock Characterization – Methods of Handling Deadlocks – Deadlock prevention – Deadlock Avoidance **Memory Management Strategies**: Background – Swapping – Contiguous Memory allocation – Segmentation – Paging Virtual Memory Management: Background – Demand Paging – Page replacement;

# **UNIT IV LEARNING THE SHELL**

What is the Shell – Navigation – Understanding the File System Tree – Exploring the System – Manipulating Files and Directories – Working with Commands – Redirection – Redirecting Standard Output - Redirecting Standard Input – Pipelines – Filters - Permissions – Processes – **CONFIGURATION AND THE ENVIRONMENT** – A Gentle Introduction to Vi – Customizing the Prompt – Regular Expressions.

#### **UNIT V SHELL SCRIPTING**

Writing Shell Scripts – Script File Format – Executable Permissions – Variables and Constants – Shell Functions – Local Variables – FLOW CONTROL – Branching with IF – Looping with While/Until – Branching with CASE – Looping with FOR.

# **TEXT BOOKS**

- 1. Abraham Silber Schatz, Peter Baer Galvin, Greg Gagne, "Operating System Concepts", Ninth Edition, Wiley India, 2018.
- 2. William Shotts, "The Linux Command Line", Second Edition, William Pollock Publisher, 2019.

- 1. Gary J.Nutt,"Operating Systems", Second Edition, Pearson Education Asia, 2013.
- 2. H.M.Deital, "Operating Systems", Second Edition, Addison-Wesley Publishing Company, 2011.
- 3. Richard Blum, Christine Bresnahan, "Linux Command Line and Shell Scripting Bible", Third Edition, Wiley, 2015.

#### **J2EE (Course Code: 21UCA53)**

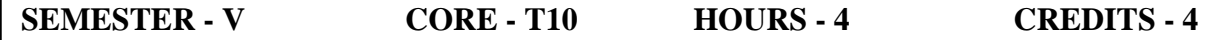

#### **COURSE OUTCOMES:**

On successful completion of the course, the learners will be able to

- 1. Describe J2EE Multi-Tier Architecture. **(K1)**
- 2. Interpret the process of session tracking using Servlets. **(K2)**
- 3. Examine Remote Method Invocation. **(K3)**
- 4. Illustrate the use of JDBC with Servlet and JSP. **(K4)**
- 5. Create servlet programs using HTTPRequest and HTTPResponse objects. **(K6)**
- 6. Design JSP applications using JSP tags and JSP implicit objects. **(K6)**

#### **UNIT I J2EE MULTI-TIER ARCHITECTURE**

J2EE Multi-Tier Architecture – Client Tier Implementation – Web Tier Implementation – Enterprise JavaBeans Tier Implementation – Enterprise Information Systems Tier Implémentation.

#### **UNIT II SERVLETS**

Java Servlets: Benefits of using a Servlet – A simple Java Servlet. Reading Data from a Client – Sending data to a Client – Working with Cookies – Tracking Sessions.

#### **UNIT III JSP**

JSP: JSP Tags – Variables and Objects – Methods – Control Statements – Loops – Cookies – JSP Implicit Objects.

#### **UNIT IV RMI**

RMI: Remote Method Invocation Concept – Remote Interface – Passing Objects – The RMI Process – Server Side – Client Side.

#### **UNIT V JAVA DATABASE CONNECTIVITY**

JDBC: Types of Drivers – Steps to establish connectivity – Example of connectivity.

#### **TEXT BOOKS**

- 1. Jim Keogh, "The Complete Reference J2EE", Tata McGraw Hill Edition, 2017.
- 2. Dr. K. Somasundaram, "Programming in Java 2", Jaico Publishing House, 2005. (Unit-V)

- 1. Santosh Kumar. K, "JDBC, Servlet 3.1 and JSP 2.3 Black Book", Second Edition, Dreamtech Press, 2016.
- 2. Recommended by CDAC, "Core and Advanced Java Black Book", First Edition, Dreamtech Press, 2018.

#### **PYTHON PROGRAMMING (Course Code: 21UCA54)**

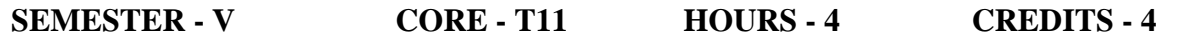

#### **COURSE OUTCOMES:**

On successful completion of the course, the learners will be able to

- 1. Describe the basic Programming Constructs of Python and Applications. **(K1)**
- 2. Interpret Objects and other entities of Python**. (K2)**
- 3. Develop proficiency in creating applications using the Python Programming Language. **(K3)**
- 4. Outline the Conditional structures and loops**. (K4)**
- 5. Compare the various data structures available in Python programming language and apply them in solving computational problems. **(K5)**
- 6. Compose a systematic approach to design, organize, write and debug programs. **(K6)**

### **UNIT I INTRODUCTION AND OVERVIEW**

**Introduction and overview:** Introduction to Python, Origin, Features, Comparison, Comments, Operators, Variables and Assignment, Numbers, Strings, Lists and Tuples, Dictionaries. **Syntax and Style:** Statements and Syntax, Variable Assignment, Identifiers, Basic Style Guidelines, Memory Management, Python Application Examples.

# **UNIT II PYTHON OBJECTS, NUMBERS AND STRINGS**

**Python Objects:** Python Objects, Standard Types, Other Built – in Types, Internal Types, Standard Type Operators, Standard Type Built – in Functions, Categorizing the Standard Types, Unsupported Types. **Numbers and Strings:** Introduction to Numbers, Integers, Floating Point Real Numbers, Complex Numbers, Operators, Built – in Functions. Sequences: Strings, Lists, and Tuples, Sequences, Strings, Strings and Operators, String – only Operators, Built – in Functions, String Built – in Methods, Special Features of Strings.

#### **UNIT III LISTS, CONDITIONALS AND LOOPS**

Lists: Operators, Built – in Functions, List Type Built – in Methods, Special Features of Lists, Tuples, Tuple Operators and Built – in Functions, Special Features of Tuples.

**Conditionals and Loops:** if statement, else Statement, else if Statement, while Statement, for Statement, break Statement, continue Statement, pass Statement, else Statement.

#### **UNIT IV FILES AND INPUT/OUTPUT**

**Files and Input/output:** File Objects, File Built – in Function, File Built – in Methods, File Built – in Attributes, Standard Files, Command – line Arguments, File System, File Execution, Persistent Storage Modules. **Errors and Exceptions:** Exceptions in Python – Detecting and Handling Exceptions – Context Management – Exceptions as Strings – Raising Exceptions – Assertions –Standard Exceptions – Creating Exceptions

# **UNIT V FUNCTIONS, OBJECT ORIENTED PROGRAMMING**

**Functions and Functional Programming:** Functions – Calling Functions – Creating Functions – Passing Functions – Formal Arguments –Variable Length Arguments – Functional Programming – Variable Scope – Recursion – Generators. **Object Oriented Programming:** Classes – Class Attributes – Instances – Instance Attributes – Binding and Method Invocation – Static Methods and Class Methods – Composition – Sub classing and Derivation – Inheritance – Built – in – functions for Classes – Delegation

### **TEXT BOOK**

Chun, J Wesley, "Core Python Programming", Second Edition, Pearson, 2012.

#### **REFERENCE BOOKS**

- 1. [John M Zelle,](https://www.amazon.in/John-M-Zelle/e/B001K80USI/ref=dp_byline_cont_book_1) Python Programming: An Introduction to Computer Science Paperback – Illustrated", Third edition, 2016.
- 2. John V. Guttag, "Introduction to Computation and Programming Using Python", Revised and Expanded Edition, The MIT Press, 2013.
- 3. Mark Summerfield, "Programming in Python 3: A Complete Introduction to the Python Language", Pearson Education, Second Edition, 2010.
- 4. Barry, Paul, "Head First Python", O Reilly, Second Edition, 2010.

### **PRACTICAL: .NET PROGRAMMING USING C# (Course Code: 21UCA55)**

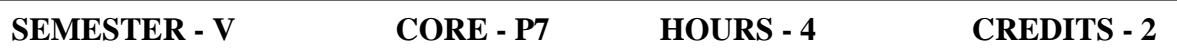

- 1. Program using decision statements.
- 2. Program using iteration statements.
- 3. Program using method overloading.
- 4. Program using One Dimensional and Two Dimensional Arrays.
- 5. Program using Strings.
- 6. Program using classes and objects.
- 7. Program using inheritance.
- 8. Program using interface.
- 9. Program using binary operator overloading.
- 10. Program using exception handling with multiple catch statements.
- 11. Designing a Windows Application using Window Forms.
- 12. Designing a Web-based Application.

#### **PRACTICAL: LINUX (Course Code: 21UCA56)**

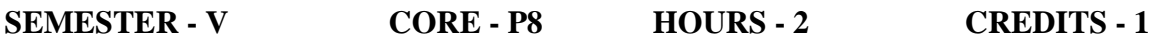

- 1. Execution of various file/directory handling commands.
- 2. Simple shell script for basic arithmetic and logical calculations.
- 3. Shell scripts to check various attributes of files and directories.
- 4. Shell script using Else-if statement.
- 5. Shell script using While/Until Loop.
- 6. Shell script using For Loop.
- 7. Shell script using CASE.

# **PRACTICAL: J2EE (Course Code: 21UCA57)**

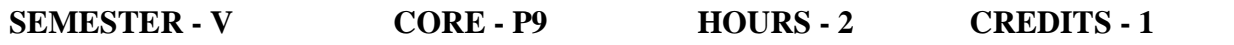

- 1. Simple Servlet Program.
- 2. Session Tracking using HTTPSession Object.
- 3. Implementing Cookies using Servlet.
- 4. Simple JSP Program.
- 5. Accessing Database with Servlet and JSP using JDBC.
- 6. Program using JSP implicit objects.

### **PRACTICAL: PYTHON PROGRAMMING (Course Code: 21UCA58)**

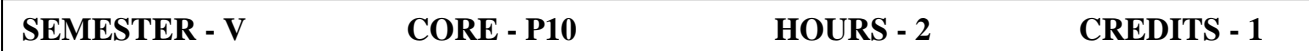

- 1. Programs using Control Structures
- 2. Programs using Sequences
- 3. Programs using Strings
- 4. Programs using Lists
- 5. Programs using Tuples
- 6. Programs using Files
- 7. Programs for Exception Handling
- 8. Programs using Functions

# **DATA MINING (Course Code: 21UCAE51)**

## **SEMESTER - V ELECTIVE - II HOURS - 4 CREDITS - 3**

### **COURSE OUTCOMES:**

On successful completion of the course, the learners will be able to

- 1. Define the Data mining Techniques and preprocessing methods for any given raw data. **(K1)**
- 2. Interpret the Data warehouse Design and Implementation. **(K2)**
- 3. Examine the useful patterns and associations in huge amount of data. **(K3)**
- 4. Categorize the interesting patterns from large amounts of data to analyze and extract patterns to solve problems, make predictions of outcomes. **(K4)**
- 5. Evaluate and implement a wide range of emerging and newly adopted methodologies and technologies to facilitate the knowledge discovery. **(K5)**
- 6. Generate frequent set of items using Association Rule Mining. **(K6)**

#### **Unit I DATA MINING AND DATA PREPROCESSING**

Introduction to Data Mining – Fundamentals of Data Mining – Data Mining Functionalities – Data and Attribute types – Statistical Description of Data – Data Preprocessing: Data Cleaning – Data Integration – Data Reduction – Data Transformation and Data Discretization.

#### **Unit II DATA WAREHOUSING**

**Data Warehousing**: Basic Concepts – Data Ware House Modelling Data Cube and OLAP – Data Warehouse Design and Implementation.

#### **Unit III MINING FREQUENT PATTERN AND ASSOCIATIONS**

Mining Frequent Patterns and Associations: Basic Methods – Frequent Item Set Mining Methods Any Two Algorithms – Pattern Evaluation Methods.

#### **Unit IV CLASSIFICATION**

**Classification**: Basic Concepts – Decision Tree Induction – Bayes Classification – Any Two Advanced Methods – Model Evaluation.

#### **Unit V CLUSTER ANALYSIS**

**Cluster Analysis**: Basic Concepts – Clustering Structures – Major Clustering Approaches – Partitioning Methods – Hierarchical Method – Density Based Methods – The Expectation Maximization Method – Cluster Based Outlier Detection Essential Reading.

#### **TEXTBOOK**

Jiawei Han, Micheline Kamber and Jian Pei, "Data Mining: Concepts and Techniques", Third Edition, Morgan Kaufmann, 2012.

- 1. G.K. Gupta, "Introduction to Data mining with case studies", Third Edition, PHI Learning Private limited, New Delhi, 2014.
- 2. Charu C. Aggarwal, "Data Mining", Springer, 2015.

# **SOFTWARE TESTING (Course Code: 21UCAE51)**

# **SEMESTER - V ELECTIVE - II HOURS - 4 CREDITS - 3**

#### **COURSE OUTCOMES:**

On successful completion of the course, the learners will be able to

- 1. Describe the concepts of Software testing process. **(K1)**
- 2. Explainthe planning for testing. **(K2)**
- 3. Determine the various verificationsof testing. **(K3)**
- 4. Illustratethe different types of testing. **(K4)**
- 5. Evaluate the testing processes. **(K5)**
- 6. Develop the testing procedures. **(K6)**

#### **UNIT I OVERVIEW OF THE SOFTWARE TESTING PROCESS**

**Overview of the Software testing process:** Advantages of Following a Process – The Cost of Computer Testing – The Seven Step Software Testing Process – Workbench Skills – Organizing for Testing**:** Objective – Workbench – Input – Do Procedures – Task 1 to 5 – Check Procedures – Output

#### **UNIT II DEVELOPING THE TEST PLAN**

**Developing the test plan:** Overview – Objective – Concerns – Workbench –Input – Do procedures – Task 1 to 6 – Check Procedures – Output

#### **UNIT III VERIFICATION TESTING**

**Verification testing:** Overview – Objective – Concerns – Workbench – Input – Do Procedures – Task 1 to 3 – Check Procedures – Output

#### **UNIT IV VALIDATION TESTING**

**Validation testing:** Overview – Objective – Concerns – Workbench – Input – Do Procedures – Task 1 To 3 – Check Procedures – Output Analyzing and Reporting Test Results: Overview – Objective – Concerns – Workbench – Input – Do Procedures – Task 1 to 3 – Check Procedures – Output.

#### **UNIT V ACCEPTANCE AND OPERATIONAL TESTING**

**Acceptance and operational testing:** Overview – Objective – Concerns – Workbench – Input Procedures – Task 1 to 3 – Check Procedures – Output. Post – Implementation Analysis: Overview – Concerns – Workbench – Input – Do Procedures – Task 1 to 7 – Check Procedures – Output.

#### **TEXT BOOK**

William E. Perry, "Effective Methods for Software Testing", Third Edition, Wiley India edition, 2006.

#### **REFERENCE BOOK**

Elfriede Dustin, "Effective Software Testing", First Edition, Addison Wesley, 2003.

# **MACHINE LEARNING (Course Code: 21UCAE51)**

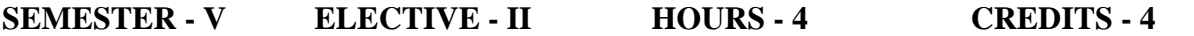

#### **COURSE OUTCOMES:**

**CREDITS: 4** 

On successful completion of the course, the learners will be able to

- 1. Describe the types of Machine Learning and its applications. **(K1)**
- 2. Discuss about Feature Engineering and Bayesian Concept Learning. **(K2)**
- 3. Illustrate the Supervised Learning and Model Representation. **(K3)**
- 4. Classify the Decision Tree Algorithms and Clustering Techniques. **(K4)**
- 5. Evaluate the Support Vector Machine and Unsupervised Learning Algorithms. **(K5)**
- 6. Design a Basic Artificial Neural Network using Deep Learning Techniques. (**K6)**

### **UNIT I INTRODUCTION TO MACHINE LEARNING**

Need for Machine Learning – Types of Machine Leaning: Supervised Learning – Unsupervised Learning – Reinforcement Learning – Applications of Machine Learning – Type of Data in Machine Learning – Data Quality and Data Pre-Processing – Tools in Machine Learning.

# **UNIT II MODELING, EVALUATION, FEATURE ENGINEERING AND BAYESIAN**

#### **CONCEPT LEARNING**

Selecting Model – Training Model – Model Representation and Interpretability – Evaluating performance of a mode – Improving performance of model – Define Feature Engineering – Feature transformation – Feature subset selection – Bayesian theorem and concept learning.

# **UNIT III SUPERVISED LEARNING: CLASSIFICATION AND REGRESSION**

Introduction to Supervised Learning – Its examples – Classification model – Classification learning steps – Classification algorithms: K-nearest Neighbor (KNN) – Decision Tree – Random forest – Support Vector Machine (SVM) – Introduction to Regression and its examples – Regression algorithms: Simple Linear Regression – Multiple Linear Regression – Problems in Regression Analysis – Logistic Regression.

#### **UNIT IV UNSUPERVISED LEARNING: CLUSTERING AND FINDING PATTERNS**

Introduction to Unsupervised Learning – Supervised Learning vs. Unsupervised Learning – Application of Unsupervised Learning – Clustering: Types of clustering techniques – Partitioning methods – K-Medoid – Hierarchical clustering – Density based methods – DBSCAN – Finding patterns using Association Rules – Apriori Algorithm.

#### **UNIT V BASICS OF NEURAL NETWORK**

Introduction – Artificial neuron – Types of activation functions – Implementation of ANN – Architectures of Neural Network – Learning process in ANN – Active Learning – Memory based Learning – Bootstrap aggregation (bagging) – Boosting – Gradient Boosting Machines (GBM) – Introduction to Deep Learning and its need and applications.

# **TEXT BOOK**

Saikat Dutt, Subramanian Chandramouli, Amit Kumar Das, "Machine Learning", First Edition, Pearson, 2018.

- 1. Vincy Joseph, Anuradha Srinivasaraghavan, "Machine Learning", First Edition, Wiley Publication, 2019.
- 2. Rajiv Chopra, "Machine Learning", Second Edition, Khanna Publishing Ltd., 2018.

#### **ANDROID PROGRAMMING (Course Code: 21UCA61)**

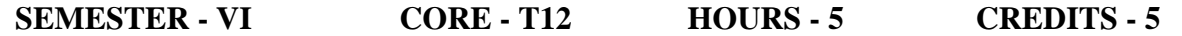

#### **COURSE OUTCOMES:**

On successful completion of the course, the learners will be able to

- 1. Recite the building units of Android. **(K1)**
- 2. Differentiate Activities and Fragments. **(K2)**
- 3. Examine Various features in Android Application Development. **(K3)**
- 4. Infer various UI components. **(K4)**
- 5. Evaluate and debug the Android Applications. **(K5)**
- 6. Build new Innovative Android Applications. **(K6)**

#### **UNIT I GETTING STARTED**

**Android:** Versions – Features – Architecture – Android Studio – Android SDK – Creating Android Virtual Devices – Exploring IDE – Debugging Application – Setting Breakpoints – Navigating paused code – Publishing Application.

# **UNIT II ACTIVITIES FRAGMENTS, INTENTS**

**Activities:** Understanding Activities – Applying styles and themes – Hiding activity title – Displaying Dialog window – Progress dialog – Linking Activities using Intents – Passing data and returning results using Intent. **Fragments:** Adding fragment dynamically – Life cycle of Fragment – Interactions between Fragments – Understanding Intent Object – Using Intent Filters.

#### **UNIT III USER INTERFACE AND VIEWS**

**User Interface:** Understanding the components of a screen – Adopting display Orientation – Managing Changes to screen Orientation – Utilizing Action Bar – Creating user interface programmatically. **Views**: Using Basic views – Picker views – List views – Understanding specialized fragments. **Displaying Pictures and Menus with Views**: Image views – Menus with Views – WebView.

#### **UNIT IV DATA PERSISTENCE**

**Saving and Loading user Preferences:** Accessing preferences – Retrieving and modifying preference values. **Persisting Data to Files**: Internal Storage – External Storage. **SQLite Database** – DBA helper class – Using DB programmatically.

#### **UNIT V CONTENT PROVIDERS, MAPS**

**Content providers:** Using Content Providers – Creating your own Content Providers. **Location Based Services:** Displaying Maps – Getting Location Data – Monitoring a Location.

#### **TEXTBOOK**

J.F. DiMarzio, "Beginning Android Programming with Android Studio", Fourth Edition, John Wiley & Sons Inc., 2017.

- 1. Ian F. Darwin, Android Cookbook: Problems and Solutions for Android Developers, Second Edition, O'Reilly Media, Inc., 2017.
- 2. Wallace Jackson, "Android Apps for Absolute Beginners", Fourth Edition, Apress, 2017.
- 3. James C. Sheusi, "Android Application Development for Java Programmers", Cengage Learning India Private Limited, New Delhi, 2013.
- 4. Jeff Friesen, "Learn Java for Android Development", Second Edition, Apress, 2013.

#### **PHP PROGRAMMING (Course. Code: 21UCA62)**

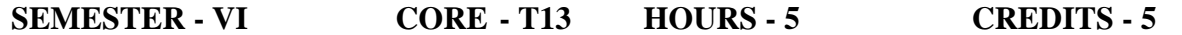

# **COURSE OUTCOMES:**

On successful completion of the course, the learners will be able to

- 1. Describe the basics of Programming Fundamentals. **(K1)**
- 2. Explain the Control Structures, arrays and Functions. **(K2)**
- 3. Discuss the Object Oriented Programming Concepts. **(K2)**
- 4. Determine the Various Categories of Functions. **(K3)**
- 5. Illustrate Web Form Handling, Cookies and Sessions. **(K4)**
- 6. Evaluate the SQL statements and Executing the queries. **(K5)**
- 7. Develop Web Applications in PHP. **(K6)**

#### **UNIT I INTRODUCTION TO PHP**

PHP History – Unique feature – Writing and running the script – Mixing PHP with HTML – Variables and Operators – Assigning Values to Variable – Destroying and inspecting Variable Content – PHP Data Types – Manipulating Variable with Operators.

**LEARNING PHP LANGUAGE:** Basic Building Blocks: Variable – Data Type – Operators & Expression – Constant. Control Structures: if – if else, if else if..else – for, foreach – dowhile – while – break – continue – switch.

#### **UNIT II ARRAY, FUNCTIONS, DATE– TIME**

**ARRAYS:** Anatomy of an Array: indexed and Associative Array – Creating Arrays – Accessing Array Elements – Looping through Array – Multidimensional Array – and Manipulating Array using array functions.

**FUNCTIONS:** What and why function – User– Defined Function – Function Arguments– Returning values – Calling Function – Variable Function, and Recursive Function – String – Creating & Accessing String – String Manipulation using string functions

**DATE–TIME:** Understanding Timestamp – Getting current date & time – Extracting date time values – format character for date – Formatting Date String.

#### **UNIT III CLASSES AND OBJECTS**

Introduction to OOPs Concepts – Visibility Controls– Creating Class and Object – Create and using properties  $\&$  methods – Overloading – Constructor – Destructor – Object Inheritance.

#### **UNIT IV WEB FORM HANDLING , COOKIES & SESSION**

Capturing form Data with PHP – Dealing with Multi-value Fields – Validating Form Input – Generating Web Forms – Storing Variable in Forms – Working with Multipage Forms – Creating File – Upload Forms – Redirecting form submission.

**PRESERVING STATE IN PHP:** Understanding cookies – Session & Query String – Saving State with Query String – Working with cookies – PHP Session to store data.

### **UNIT V DATABASE CONNECTIVITY & SQL**

Database – Records – Primary and Foreign Key – SQL statements – Creating Database – Adding Tables – Adding Records – Executing Queries – Modifying and removing Records – Retrieving Data – Returning data as array and object.

### **TEXT BOOK**

VikramVaswani, "PHP A beginner's Guide", First Edition, Tata McGraw Hill, 2008.

- 1. Steven Holzner , "The Complete Reference PHP 5.2" , McGraw Hill Education, 2017.
- 2. Luke Welling , "PHP and MySQL Web Development", Fifth Edition, Addison-Wesley, 2016.

#### **COMPUTER NETWORKS (Course Code: 21UCA63)**

# **SEMESTER - VI CORE - T14 HOURS - 5 CREDITS - 5**

### **COURSE OUTCOMES:**

On successful completion of the course, the learners will be able to

- 1. List down the Network models and protocol suite. **(K1)**
- 2. Explain Various transmission media. **(K2**)
- 3. Illustrate digital and analog signals**. (K3)**
- 4. Analyze the flow of transmission and recovery methods. **(K4)**
- 5. Evaluate Various multiple access methods**. (K5)**
- 6. Generate solutions for congestion issues and formulate the ideas about DNS. **(K6)**

# **UNIT I NETWORK MODELS, TRANSMISSION MEDIA**

**Introduction:** Data Communications – Networks – Internet Protocols and standards. **Network Models:** Layered Tasks – The OSI Model – Layers in the OSI Model – TCP/IP Protocol Suite – Addressing. **Transmission media:** Guided Media – Unguided media.

#### **UNIT II DIGITAL AND ANALOG TRANSMISSION, BANDWIDTH UTILIZATION**

**Digital Transmission:** Digital-to-Digital conversion – Analog-to-Digital conversion – Transmission modes. **Analog Transmission:** Digital-to-Analog conversion – Analog-to-Analog conversion. **Bandwidth Utilization:** Multiplexing – Spread spectrum.

#### **UNIT III SWITCHING, ERROR DETECTION AND CORRECTION , DATA LINK CONTROL**

**Switching:** Circuit Switched Networks – Datagram Networks – Virtual-circuit Networks – Structure of Switch. **Error Detection and Correction:** Introduction – Block Coding – Linear Block Codes – Cyclic Codes – Checksum. **Data Link control:** Framing – Flow and Error Control – Noiseless Channel – Noisy Channel.

#### **UNIT IV MULTIPLE ACCESS, WIRELESS LAN**

**Multiple Access**: Random Access – ALOHA – CSMA – CSMA/CD – CSMA/CA – Controlled Access – Reservation – Polling – Token Passing – Channelization – FDMA – TDMA – CDMA.

WirelessLAN: Bluetooth – Architecture – Bluetooth Layers – Radio Layer – Baseband Layer – L2CAP – Other Upper Layers.

### **UNIT V NETWORK LAYER, CONGESTION CONTROL AND DNS**

**Network Layer:** Delivery – Forwarding – Unicast Routing and Multicast routing. **Congestion Control:** Open Loop congestion control and Closed Loop congestion control. **Domain Name System:** Name Space – Domain Name space.

#### **TEXT BOOK**

Behrouz A Forouzan, "Data Communications and Networking", Fifth Edition, McGrawHill Higher Education, 2017.

- 1. Andrew S Tanenbaum, "Computer Networks", Fifth Edition, Pearson Publications, 2011.
- 2. Achyut and Godbole, "Data Communications and Computer Networks", Tata McGraw Hill Edition, 2006.

### **PRACTICAL: ANDROID PROGRAMMING (Course Code: 21UCA64)**

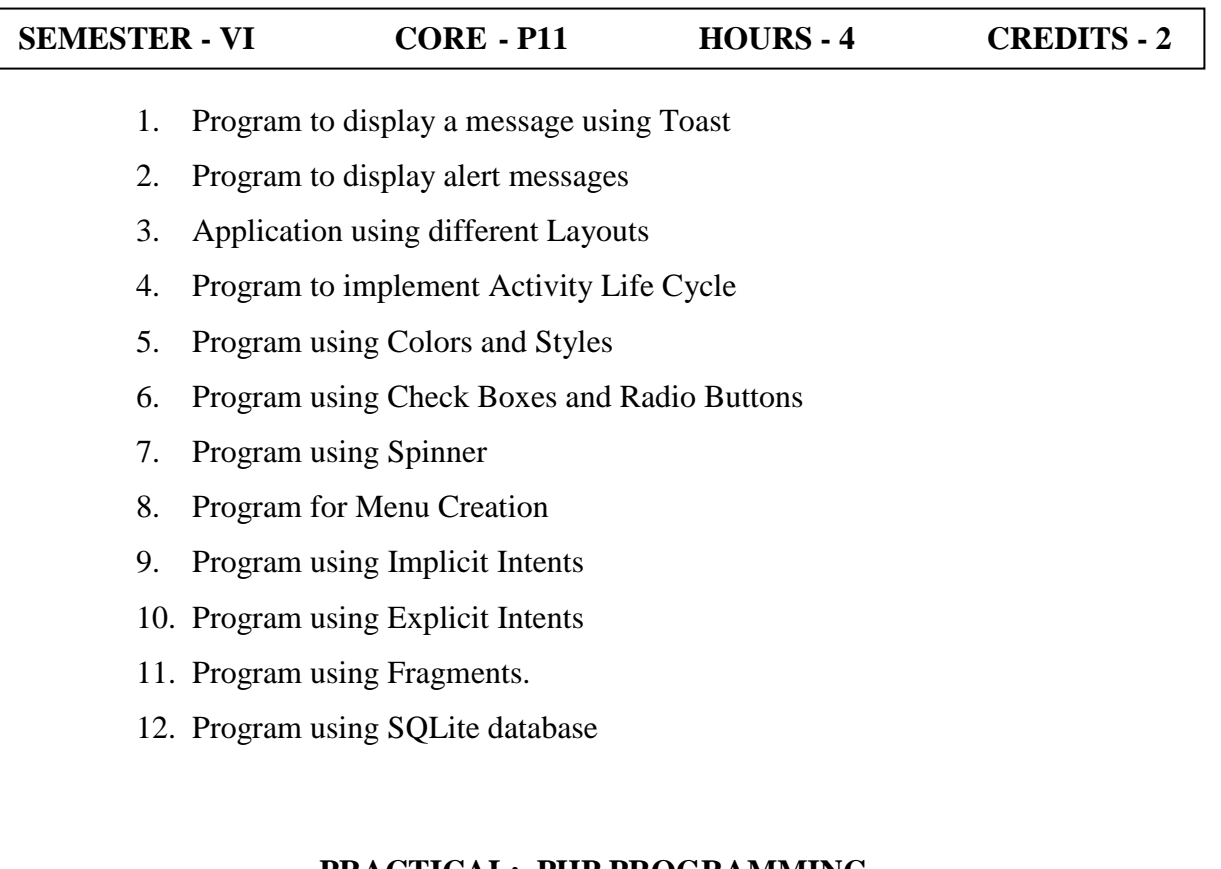

#### **PRACTICAL: PHP PROGRAMMING (Course Code : 21UCA65)**

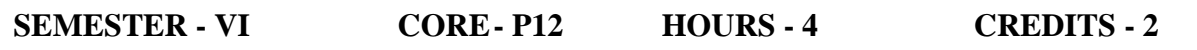

- 1. Program to display the sum of the given number using function.
- 2. Program for demonstration of string functions.
- 3. Program that will use the concept form.
- 4. Program to read the employee details using form component.
- 5. Program for demonstrating an Array.
- 6. Program to prepare student Mark sheet using switch statement.
- 7. Program for create and write the contents into the file.
- 8. Program to open and read the contents of the file.
- 9. Program for uploading the file.
- 10. Program to send Mail from PHP Script.
- 11. Program to count the number of visitors using session.
- 12. Program using database.

#### **EXTRA CREDIT COURSES**

#### **FUNDAMENTALS OF COMPUTERS (Course Code : 21UEC11)**

**SEMESTER - I** ECC **CREDITS - 3** 

#### **COURSE OUTCOMES:**

On successful completion of the course the students will be able to

- 1. Identify and analyze computer hardware, software, and network components.(**K1)**
- 2. Explain the needs of hardware and software required for a computation task. **(K2)**
- 3. Demonstrate the building up of Sequential and combinational logic from basic gates. **(K3)**
- 4. Analyze compression techniques and file formats to determine effective ways of securing, managing, and transferring data. **(K4)**
- 5. Make intelligent computer purchase decisions**. (K5)**
- 6. Integrating hardware and software. **(K6)**

#### **UNIT I EVOLUTION OF COMPUTERS**

Evolution of Computers: Generations – Types of computers – Computer system characteristics – Basic components of a Digital Computer – Control unit – ALU – Input/Output functions and memory – Memory addressing capability of a CPU – Word length of a computer – Processing speed of a computer – Computer Classification.

#### **UNIT II INPUT AND OUTPUT UNITS**

Input/Output Units: Keyboard – Mouse – Trackball – Joystick – Digitizing tablet – Scanners – Digital Camera – MICR – OCR – OMR - Bar-code Reader - Voice Recognition – Light pen – Touch Screen - Monitors and types of monitor – Digital – Analog – Size – Resolution – Refresh Rate – Dot Pitch – Video Standard – VGA – SVGA – XGA etc. – Printers & types – Daisy wheel – Dot Matrix – Inkjet – Laser – Line Printer – Plotter – Sound Card and Speakers.

#### **UNIT III MEMORY**

**Memory:** RAM – ROM – EPROM - PROM and other types of memory – Storage fundamentals – Primary vs. Secondary Data Storage – Various Storage Devices – Magnetic Tape – Magnetic Disks – Cartridge Tape – Hard Disk Drives – Floppy Disks (Winchester Disk) – Optical Disks – CD – VCD – CD-R – CD-RW – Zip Drive – Flash drives Video Disk – Blue Ray Disc – SD/MMC Memory cards – Physical structure of floppy & hard disk – Drive Naming Conventions in PC – DVD – DVD-RW – USB Pen drive.

### **UNIT IV SOFTWARE AND ITS TYPES**

**Software and its Need:** Types of Software – System software – Application software – System Software – Operating System – Utility Program – Algorithms – Flow Charts – Symbols – Rules for making Flow chart – Programming languages – Assemblers – Compilers and Interpreter – Computer Applications in various fields.

# **UNIT V INTERNET CONCEPTS**

**Internet Concepts:** Introduction to Internet – Connecting to the Internet Hardware – Software & ISPs – Search Engines – Web Portals – Online Shopping – Email – Types of Email – Compose and send a message – Reply to a message – Working with emails – Surfing in the Internet.

# **TEXT BOOK**

P.K. Sinha, "Computer Fundamentals", New Age International Publishers, 2014.

https://www.edutechlearners.com/computer-fundamentals-p-k-sinha-free-pdf

- 1. S.K. Basandra, "Computers Today", Galgotia Publications.
- 2. Shree Sai Prakashan, "PC Software", Meerut.

# **M-COMMERCE (Course Code: 21UEC21)**

#### **SEMESTER - I** ECC **CREDITS - 3**

#### **COURSE OUTCOMES:**

On successful completion of the course, the learners will be able to

- 1. Describe the infrastructure for M-commerce. **(K1)**
- 2. Understanding the Mobile Commerce Technology. **(K2)**
- 3. Demonstrate an understanding of the foundations and importance of M-commerce. **(K3)**
- 4. Analyze the concept of Mobile Commerce. **(K4)**
- 5. Assess electronic payment systems. **(K5)**
- 6. Develop an understanding of Mobile Service Providers and Mobile Network. **(K6)**

#### **UNIT I MOBILE COMMERCE**

Introduction to Mobile Commerce - Scope of Mobile Commerce - Mobile Commerce Framework - Mobile Commerce Business Models - Mobile Commerce Applications – Mobile Commerce Services.

#### **UNIT II APPLICATIONS**

Mobile Commerce Applications – Mobile Application Development – Software Platforms – Software Tools – Mobile Commerce Technology – Wireless and Mobile Communication – Communication Systems – Wireless Communication – Satellite Communication – Mobile Communication Systems.

#### **UNIT III DIGITAL CELLULAR TECHNOLOGY, 2G AND 3G**

Digital Cellular Technology – Cellular Communication – Cellular Networks – Mobile Phone Cellular Network – Mobile Access Technology – Evolution of Mobile Communication Systems – 2G Systems – 3G Systems.

#### **UNIT IV 4G AND 5G**

4G Systems – 4G Features – 4G Technologies – 4G Objectives and Goals – 4G Deployment Plans – 5G Systems – Mobile Devices – Mobile Service Providers – Mobile Network Operators.

#### **UNIT V MOBILE BANKING**

Mobile Products – Mobile Banking – Tickets On Mobile – Mobile Payment – Security and Legal Aspects – Future of Mobile Commerce.

# **TEXT BOOK**

Karabi Bandyo Padhyay, "Mobile Commerce", PHI Learning Press, 2013.

- 1. Jeanne Hopkins, Jamie Turner, "Go Mobile: Location Based Marketing, Apps, Mobile Optimized Ad Campaigns, 2D codes and other Mobile Strategies to Grow your Business", John Wiley & Sons Inc., 2012.
- 2. Paul Skeldon, "M- Commerce", Crimson Publishing, 2012.

#### **COMPUTER GRAPHICS (Course Code: 21UEC31)**

#### **SEMESTER - III ECC CREDITS - 3**

# **COURSE OUTCOMES:**

On successful completion of the course, the learners will be able to

- 1. Definethe principles and techniques of graphics design.**(K1)**
- 2. Interpret various algorithms.**(K2)**
- 3. Examine various transformations.**(K3)**
- 4. Analyze the 3D-concepts and illumination models, which paves way for more exploration.**(K4)**
- 5. Compare the visible surface detection methods. **(K5)**
- 6. Design illumination models. **(K6)**

# **UNIT I OUTPUT PRIMITIVES**

Output Primitives: Points and Lines – Line-Drawing algorithms – Loading frame Buffer – Line function – Circle-Generating algorithms – Ellipse-generating algorithms. Attributes of Output Primitives: Line Attributes – Curve attributes – Color and Grayscale Levels – Areafill attributes – Character Attributes.

# **UNIT II 2D CONCEPTS**

2D Geometric Transformations: Basic Transformations – Matrix Representations – Composite Transformations – Other Transformations. 2D Viewing: The Viewing Pipeline – Viewing Co-ordinate Reference Frame – Window-to-Viewport Co-ordinate Transformation - 2D Viewing Functions – Clipping Operations – Point, Line, Polygon, Curve, Text and Exterior clippings.

# **UNIT III 3D CONCEPTS**

3D Concepts: 3D Display Methods – 3D Graphics Packages. 3D Object Representations: Polygon Surfaces – Curved lines and Surfaces – Quadric Surfaces – Super quadrics – Blobby Objects – Spline representations. 3D Geometric Modeling and Transformations: Translation – Rotation – Scaling – Other Transformations – Composite Transformations – 3D Transformation functions.

# **UNIT IV VISIBLE SURFACE DETECTION METHODS**

Visible-Surface Detection Methods: Classification of Visible-Surface algorithms – BackFace Detection – Depth-Buffer Method – A-Buffer method- Scan- Line Method – DepthSorting Method – BSP-Tree Method – Area-Subdivision Method – Octree Methods – Raycasting Methods – Curved surfaces – Wire frame Methods – Visibility-Detection functions.

# **UNIT V ILLUMINATION MODELS**

Illumination Models: Properties of Light – Standard Primaries and the Chromaticity Diagram – Intuitive color Concepts – RGB Color Model – YIQ Color Model – CMY Color Model – HSV Color Model – Conversion between HSV and RGB models – Color selection ad Applications.

# **TEXT BOOKS**

Donald Hearn, M. Pauline Baker, "Computer Graphics", Fourth Edition, PHI, 2012.

- 1. Foley Van Dam, Feigner Hughes, "Computer Graphics Principles and Practices", Second Edition.
- 2. ISRD Group, "Computer Graphics", Tata MCGraw Hill, 2012.

#### **WIRELESS TECHNOLOGY (Course Code: 21UEC41)**

#### **SEMESTER - IV ECC CREDITS - 3**

#### **COURSE OUTCOMES:**

On successful completion of the course, the learners will be able to

- 1. Describe the basics of Wireless Transmission. **(K1)**
- 2. Differentiate the frequencies of Spread Spectrum and Modulation. **(K2)**
- 3. Demonstrate GSM. **(K3**)
- 4. Illustrate GPRS. **(K4)**
- 5. Evaluate MAC techniques**. (K5)**
- 6. Summarize Satellite Communication. **(K6)**

#### **UNIT I**

**Wireless Transmission-I :** Frequencies for communication – Frequencies for mobile communication – Frequencies and regulations – Signals (physical representation of data, function of time and location) – Fourier representation of periodic signals – Different representations of signals (w.r.t. freq and amp) – Antennas (isotropic radiator, simple dipoles, directed and sectorized) – MIMO – Signal propagation ranges – Signal propagation – shadowing, reflection, refraction, scattering, diffraction) – Multipath propagation – Effects of mobility.

### **UNIT II**

**Wireless Transmission-II:** Modulation – Digital – Analog – Spread spectrum technology – DSS – FHSS – Cell structure – Frequency planning – Cell breathing.

# **UNIT III**

**Wireless Telecommunication Systems:** GSM: Overview – Performance characteristics of GSM (wrt. analog sys.) – **GSM:** Mobile Services – Architecture of the GSM system – System Architecture – GSM – TDMA/FDMA – GSM hierarchy of frames – GSM protocol layers for signaling – Mobile Originated Call – Mobile Originated Call – 4 types of handover – Handover decision – Handover procedure – Data services in GSM – GPRS quality of service – GPRS architecture and interfaces – GPRS protocol architecture.

#### **UNIT IV**

**3G-The Universal Mobile Telecommunication System (UMTS):** UMTS Network Architecture – Release 99, UMTS Interfaces, UMTS Network Evolution – UMTS Release 5 – UMTS FDD and TDD – UMTS Channels – Logical Channels – UMTS downlink transport and physical channels – UMTS uplink transport and physical channels – UMTS Time Slots – UMTS Network Protocol – Architecture – Mobility Management for UMTS Network.

#### **UNIT V**

**Medium Access Control:** Motivation for a specialized MAC – SDMA – FDMA – TDMA – CDMA – Wireless LANs – Characteristics of wireless LANs – Comparison: Infrared vs. radio transmission – Comparison – Infrastructure vs. ad-hoc networks –  $802.11$  – Architecture of an infrastructure network –  $802.11$  – Architecture of an ad-hoc network – Basics of Satellite communication.

# **TEXT BOOKS**

- 1. William Stallings, "Wireless Communications and Networks", Pearson/Prentice Hall of India, 2019.
- 2. Maral. G and Bosquet. M, "Satellite Communications Systems Techniques and Technologies", John Wiley & Sons, Fifth Edition, 2011.

- 1. Dharma Prakash, Agrawal and Qing-An Zeng, "Introduction to Wireless Mobile Systems" Thomson India, 2015.
- 2. Vijay K Garg, "Wireless Communication and Networking", Morgan Kaufmann Publishers, 2010.
- 3. Siva Ram Murthy C and Manoj B S, "Ad Hoc Wireless Networks: Architectures and Protocols", Prentice Hall, 2004.

#### **INTERNET OF THINGS (Course Code : 21UEC51)**

# **SEMESTER - V ECC CREDITS - 3**

#### **COURSE OUTCOMES:**

On successful completion of the course, the learners will be able to

- 1. Describe the characteristics, physical and logical design of IoT. **(K1)**
- 2. Classify various domain specific IoTs **(K4)**
- 3. Differentiate IoT and M2M. **(K2)**
- 4. Illustrate the IoT design methodology. **(K3)**
- 5. Develop applications using Raspberry Pi with Python. **(K6)**
- 6. Summarize the role of Cloud in IoT. **(K5)**

#### **UNIT I INTRODUCTION AND DOMAIN SPECIFIC IoTs**

Introduction – Definition and Characteristics of IoT – Physical design of IoT – Logical Design of IoT – IoT enabling technologies – IoT levels and Deployment templates – Domain Specific IoTs: Home Automation – Cities – Environment – Energy – Retail – Logistics – Agriculture – Industry – Health and Lifestyle.

#### **UNIT II IoT SYSTEM MANAGEMENT AND DESIGN METHODOLOGY**

IoT and M2M: Introduction – M2M – Difference between IoT and M2M – SDN and NFV for IoT – Software Defined Networking – Network Function Virtualization – Need for IoT System Management SNMP – Network operator requirements – NETCONF – YANG – IoT System Management with NETCONF-YANG – IoT Design methodology.

#### **UNIT III IoT SYSTEMS LOGICAL DESIGN AND PHYSICAL DEVICES**

IoT Systems-Logical Design using Python - Python data types and data structures – Control flow – Functions – Modules – Packages – File Handling – Date/Time operations – Classes – Python packages for  $I - I$ oT Physical devices and endpoints: Basic building blocks of IoT devices – Exemplary device: Raspberry Pi – Linux on Raspberry Pi – Raspberry Pi Interfaces – Programming Raspberry Pi with Python.

# **UNIT IV IoT PHYSICAL SERVERS, CLOUD OFFERINGS AND CASE STUDIES**

Introduction to Cloud storage models and Communication APIs – WAMP-AutoBahn for IoT – Xively Cloud for IoT – Python Web Application Framework - DJANGO – Designing a RESTful Web API – Amazon Web Services for IoT – Amazon EC2 – Amazon Autoscaling – Amazon S3 – Amazon RDS – Case studies illustrating IoT – Smart Lighting – Home Intrusion System – Smart Parking – Weather Monitoring System – Forest Fire Detection – Smart Irrigation – IoT printer.

# **UNIT V DATA ANALYTICS AND TOOLS FOR IoT**

Introduction – Apache Hadoop – Mapreduce Programming Model – Hadoop Mapreduce Job Execution – Mapreduce Job Execution Workflow – Hadoop Cluster Setup – Tools for IoT – Chef – Setting up Chef – Chef Case studies – Puppet – Puppet case study – IoT Code Generator.

# **TEXT BOOK**

Arshdeep Bahga, Vijay Madisetti, "Internet of Things: A Hands-on Approach", Second Edition, Universities Press, 2019.

- 1. Ammar Rayes, Samere Salam, "Internet of Things From Hype to Reality", Second Edition, Springer Publishers, 2019.
- 2. Raj Kamal, "Internet of Things Architecture and Design Principles", Second Edition, McGraw Hill Education, 2018.

# **SOCIAL NETWORKS (CourseCode : 21UEC61)**

#### **SEMESTER - VI ECC CREDITS - 3**

#### **COURSE OUTCOMES:**

On successful completion of the course, the learners will be able to

- 1. Describe the basic concepts of Graph Theory. **(K1)**
- 2. Interpret the Power Law and Emergent Properties. **(K2)**
- 3. Analyze the Online Social Network Datasets. **(K3)**
- 4. Examine Homophily and Structural balance. **(K4)**
- 5. Evaluate Link Analysis and Link Prediction. **(K5)**
- 6. Assess the diffusion behavior in Networks. **(K5)**

#### **UNIT I**

Introduction to Graph Theory and Python – Analyzing Online Social Network Datasets.

### **UNIT II**

Power Law and Emergent Properties – Strength of Weak Ties.

### **UNIT III**

Homophily and Social Influence – Structural Balance.

### **UNIT IV**

The Structure of the web – Link analysis and Web Search – Link Prediction.

#### **UNIT V**

Information Cascades – Diffusion Behavior in Networks – The Small World Phenomenon.

#### **REFERENCE**

**NPTEL Online Course videos by Dr. S. R. SudharshanIyengar, IIT, Ropar.**